#### **PONTIFÍCIA UNIVERSIDADE CATÓLICA DE GOIÁS PROGRAMA DE MESTRADO EM ENGENHARIA DE PRODUÇÃO E SISTEMAS**

# **ANÁLISE COMPARATIVA DE PREVISÃO POR MEIO DE MODELOS ECONOMÉTRICOS E REDES NEURAIS**

**Ricardo Rodrigues Dias de Lima** 

**2014**

#### **ANÁLISE COMPARATIVA DE PREVISÃO POR MEIO DE MODELOS ECONOMÉTRICOS E REDES NEURAIS**

Ricardo Rodrigues Dias de Lima

Dissertação de Mestrado apresentada ao Programa de Pós-Graduação em Engenharia de Produção e Sistemas da Pontifícia Universidade Católica de Goiás, como parte dos requisitos para obtenção do título de Mestre em Engenharia de Produção e Sistemas.

Orientador: José Elmo de Menezes, *Dr* 

#### Goiânia Março de 2014

\_\_\_\_\_\_\_\_\_\_\_\_\_\_\_\_\_\_\_\_\_\_\_\_\_\_

Dissertação financiada pela Fundação de Amparo à Pesquisa no Estado de Goiás – FAPEG, conforme: Chamada Pública n° 003/2013 – Pesquisa em Modelagem e construção de uma ferramenta de previsão utilizando redes neurais e algoritmo de levenberg-marquardt; Chamada Pública n° 006/2010 – Projeção de séries temporais com modelos econométricos e redes neurais para previsão do preço do açúcar e álcool anidro em Goiás.

#### **ANÁLISE COMPARATIVA DE PREVISÃO POR MEIO DE MODELOS ECONOMÉTRICOS E REDES NEURAIS**

Ricardo Rodrigues Dias de Lima

Esta Dissertação julgada adequada para obtenção do título de Mestre em Engenharia de Produção e Sistemas e aprovada em sua forma final pelo Programa de Pós-Graduação em Engenharia de Produção e Sistemas da Pontifícia Universidade Católica de Goiás em março de 2014.

> Prof. Ricardo Luiz Machado, *Dr*. Eng. Coordenador do Programa de Pós-Graduação em Engenharia de Produção e Sistemas

\_\_\_\_\_\_\_\_\_\_\_\_\_\_\_\_\_\_\_\_\_\_\_\_\_\_\_\_\_\_\_\_\_\_\_

Banca Examinadora:

\_\_\_\_\_\_\_\_\_\_\_\_\_\_\_\_\_\_\_\_\_\_\_\_\_\_

\_\_\_\_\_\_\_\_\_\_\_\_\_\_\_\_\_\_\_\_\_\_\_\_\_\_\_\_\_\_\_\_\_\_\_ Prof. José Elmo de Menezes, *Dr.*  Orientador

\_\_\_\_\_\_\_\_\_\_\_\_\_\_\_\_\_\_\_\_\_\_\_\_\_\_\_\_\_\_\_\_\_\_\_ Prof. Sirlon Diniz de Carvalho, *Dr*.

\_\_\_\_\_\_\_\_\_\_\_\_\_\_\_\_\_\_\_\_\_\_\_\_\_\_\_\_\_\_\_\_\_\_\_ Prof. Sibélius Lellis Vieira , *Dr*.

Goiânia – Goiás Março de 2014

Dissertação financiada pela Fundação de Amparo à Pesquisa no Estado de Goiás – FAPEG, conforme: Chamada Pública n° 003/2013 – Pesquisa em Modelagem e construção de uma ferramenta de previsão utilizando redes neurais e algoritmo de levenberg-marquardt; Chamada Pública n° 006/2010 – Projeção de séries temporais com modelos econométricos e redes neurais para previsão do preço do açúcar e álcool anidro em Goiás.

#### Dados Internacionais de Catalogação da Publicação (CIP) (Sistema de Bibliotecas PUC Goiás)

Lima, Ricardo Rodrigues Dias de.

L732a Análise comparativa de modelos de previsão por meio de modelos econométricos e redes neurais [manuscrito] / Ricardo Rodrigues Dias de Lima. – 2014. 63 f. : il. ; grafs. ; 30 cm.

> Dissertação (mestrado) – Pontifícia Universidade Católica de Goiás, Departamento de Engenharia de Produção e Sistemas, 2014.

"Orientador: Prof. Dr. José Elmo de Menezes".

1. Redes neurais (Computação). 2. Econometria. I. Título.

CDU 004.032.26(043)

À minha família.

#### **AGRADECIMENTOS**

Primeiramente, agradeço a Deus por todas as oportunidades.

Agradeço a meus pais Luiz e Luja, minha esposa Lívia pelo apoio e paciência, presentes em tudo que faço.

Ao meu orientador e colega de trabalho, professor *Dr*. José Elmo de Menezes, por todos os ensinamentos compartilhados e dedicação na orientação.

Aos professores do Programa de Pós-Graduação em Engenharia da Produção e Sistemas da PUC/GO pelos conhecimentos compartilhados nas disciplinas ministradas e aos colegas de curso.

Resumo da Dissertação apresentada ao MEPROS/PUC Goiás como parte dos requisitos necessários para a obtenção do grau de Mestre em Engenharia de Produção e Sistemas (M.Sc.)

# **ANÁLISE COMPARATIVA DE PREVISÃO POR MEIO DE MODELOS ECONOMÉTRICOS E REDES NEURAIS**

Ricardo Rodrigues Dias de Lima

Março/2014

Orientador: José Elmo de Menezes, *Dr*.

O propósito deste trabalho é testar métodos econométricos e de inteligência artificial para o problema de previsão de séries temporais, em especial regressão linear múltipla e rede neural com regra Delta. Com tais modelos pretende-se prever um passo a frente à produção da indústria de transformação do Estado de Goiás. Os erros das estimativas em todos os modelos são comparados com o teste de normalidade para validar a adequação do modelo. Ao final, os modelos são comparados utilizando, erro quadrático médio, MAPE e desvio padrão para identificar o melhor modelo e método adequado para a predição da produção da indústria de transformação.

Summary of Dissertation submitted to MEPROS / Goiás PUC as part of the requirements for the degree of Master of Production Engineering and Systems (M.Sc.)

# COMPARATIVE ANALYSIS OF FORECAST THROUGH ECONOMETRIC MODELS AND NEURAL NETWORKS

Ricardo Rodrigues Dias de Lima

March/2014

Leader: José Elmo de Menezes, *Dr*.

The purpose of this study is to test econometric methods and artificial intelligence to the problem of time series forecasting, in particular neural network and multiple linear regression with Delta rule. With such designs are intended to provide a step forward in the production of the manufacturing industry in the State of Goiás errors of the estimates in all models are compared with the normality test to validate the adequacy of the model. Finally, the models are compared using R2, mean square error, MAPE and standard deviation to identify the best model and suitable for the prediction of production manufacturing method.

# **SUMÁRIO**

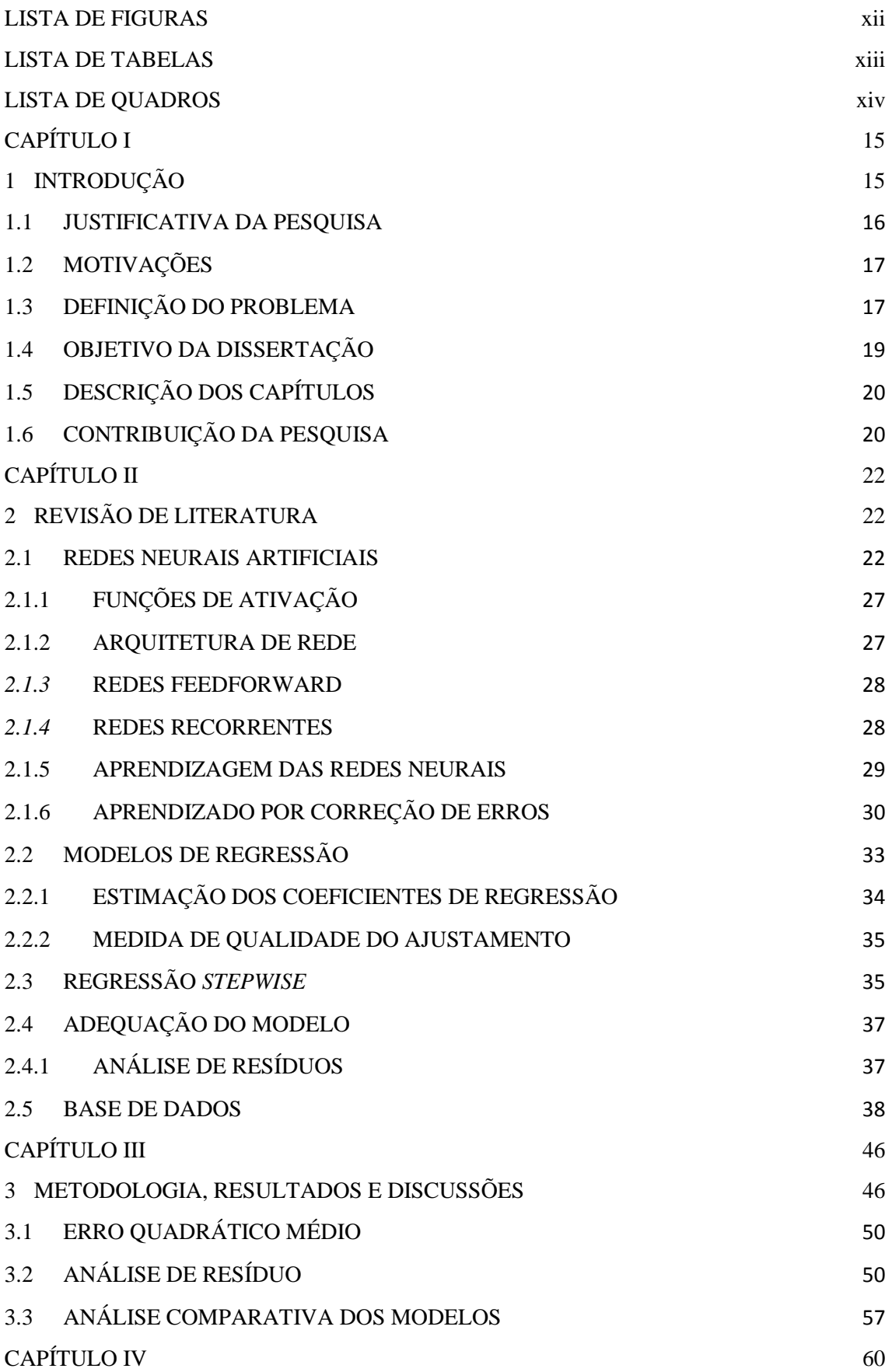

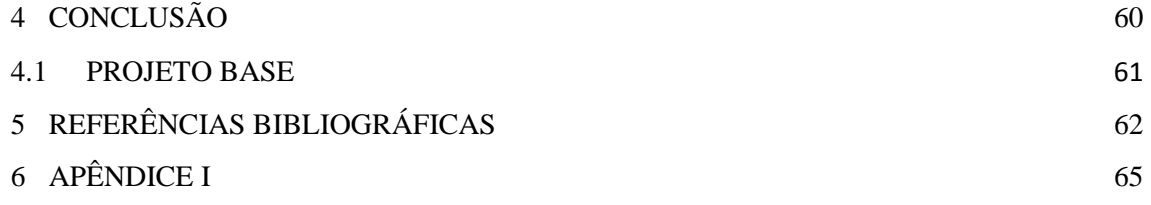

# **LISTA DE FIGURAS**

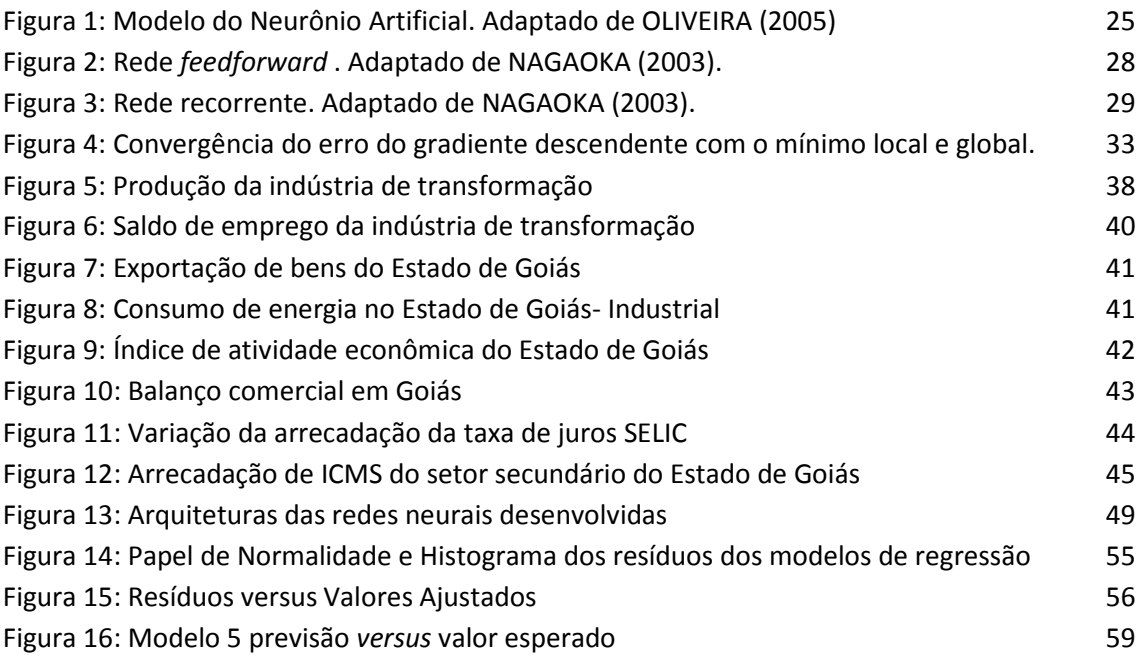

# **LISTA DE TABELAS**

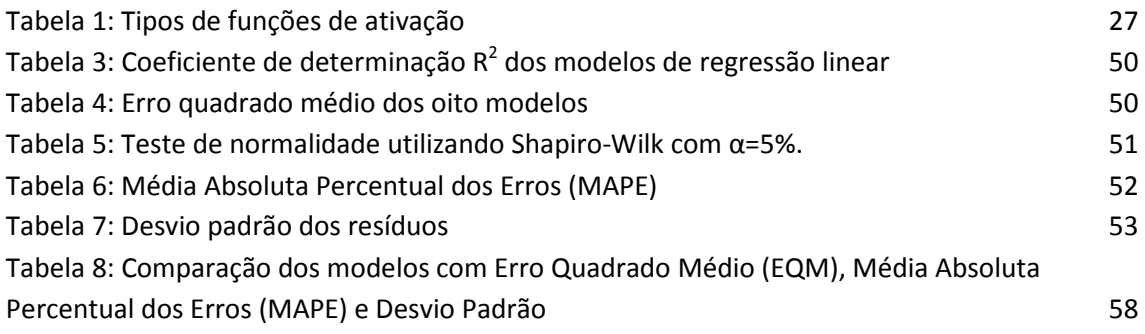

# **LISTA DE QUADROS**

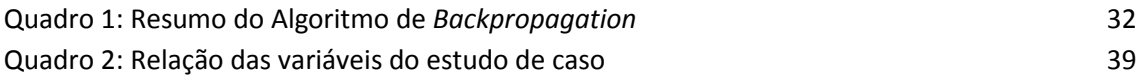

# **CAPÍTULO I**

## **1 INTRODUÇÃO**

A previsão, em qualquer modalidade de problema, tenta calcular e predizer a melhor situação futura de avaliação da informação, ou seja, estimativa probabilística de uma condição futura (VEIGA, VEIGA, DUCLÓS, 2010). SOUSA (2012) afirma que métodos estatísticos para previsão se apresentam como alternativa de reduzir a incerteza em ambientes de trabalho com tomadas de decisões importantes.

Algumas decisões são tomadas levando em consideração o fator histórico do que está sendo decidido. Para isso, tem-se uma relação entre o que já ocorreu com o que pode ocorrer diante o cenário em que se encontra o problema. As séries temporais/históricas são uma seleção de dados numéricos encontrados em períodos regulares de tempo, onde é possível a observação ordenada no tempo (VEIGA, VEIGA, DUCLOS, 2010) em que objetiva-se a prever valores futuros que sirvam para a tomada de decisões (MARTINEZ, ZAMPROGNO, 2003).

Analisar o mecanismo gerador de dados; descrever seu comportamento verificando tendência, ciclos e sazonalidade; prever valores futuros e procurar periodicidades relevantes nos dados são os objetivos da análise de séries temporais (MARTINEZ, ZAMPROGNO, 2003; MORETTIN, TOLOI, 2006).

As redes neurais também são utilizadas para prever valores em problemas complexos, possuindo capacidade de aprender por meio de exemplos e generalizar a informação aprendida, sendo possível extrair informações não apresentadas de forma explicitadas através dos exemplos (BRAGA, CARVALHO, LUDERMIR, 2007).

Aplicações que envolvem a utilização de redes neurais apresentam-se em diversas áreas potenciais, de avaliações de imagens captadas por satélites até controle de

aparelhos eletrônicos e eletrodomésticos. Outra aplicabilidade é a previsão de ações no mercado financeiro, que, por sua vez, trabalha com problemas de difícil tratamento devido ao comportamento não-linear (SILVA, SPATTI, FLAUZINO, 2010).

A rede neural é uma tecnologia que tem raízes em muitas disciplinas, entre elas a estatística. As redes neurais encontram-se aplicadas em diversos campos como modelagem, análise de séries temporais, processamento de sinais e reconhecimento de padrões (HAYKIN, 2001).

#### **1.1 JUSTIFICATIVA DA PESQUISA**

O trabalho de SOUSA (2012) compara a capacidade preditiva da rede neural de Elman e os modelos estatísticos de séries temporais, ambas para a previsão de um passo a frente do preço do etanol no Estado de Goiás. Os resultados foram satisfatórios para todos os métodos aplicados.

OLIVEIRA et al. (2010), objetivou-se em seu trabalho, propor um modelo de previsão da produção de álcool utilizando redes neurais artificiais e comparando com modelos econométricos em GONÇALVES (2007, apud OLIVEIRA et al., 2010). Os resultados mostraram que a rede neural implementada obteve melhor previsão da produção de álcool, sendo eficiente no tratamento de padrões não lineares.

O método de regressão *stepwise* aplicado em SANDINHA (2011) favoreceu na escolha dos melhores modelos para a capacidade explicativa das variáveis macroeconômicas em relação ao mercado de ações nos Estados Membros da Zona do Euro. Foi possível com esse método identificar quais variáveis macros que se relacionavam intimamente com as rentabilidades de cada mercado de ações.

Uma investigação da hipótese se os modelos de redes neurais são capazes de fornecer uma previsão fora-da-amostra mais precisa que os modelos econométricos foi feita no trabalho de COELHO, SANTOS e JR (2008). O estudo foi aplicado para previsão de um passo a frente utilizando as séries de retorno da taxa de câmbio real/dólar, cuja conclusão foi que os modelos de rede neural obtiveram resultado superior aos modelos econométricos.

Baseando nos trabalhos de SOUSA (2012), OLIVEIRA et al. (2010), GONÇALVES (2007, apud OLIVEIRA et al. 2010), SARDINHA (2011) e COELHO, SANTOS e JR (2008), o estudo de caso desta dissertação implica em testar se redes neurais apresentam-se superiores ou inferiores em relação aos modelos econométricos. Além disso, mostrar a aplicabilidade de redes neurais junto aos modelos estatísticos, a fim de predizer/estimar a evolução da produção da indústria de transformação do Estado de Goiás.

### **1.2 MOTIVAÇÕES**

Em GOIÁS (2011), o estado de Goiás se consolida com um dos estados com maior atração de investimentos, com economia forte e crescente geração de empregos. Com um Produto Interno Bruto (PIB) estimado a superar a marca dos R\$100 bilhões nos sequentes a 2011.

O PIB do estado de Goiás no primeiro trimestre de 2013 cresceu 2,0%, próximo ao crescimento nacional com 1,9%. O setor industrial não apresentou crescimento se mantendo desempenho estável em 0,0% contra 0,8% nacional, o que mostro que o setor industrial não acrescentou no PIB do estado. Os setores de serviços e agropecuária sozinhos impulsionaram o resultado neste período (SEGPLAN, 2013).

## **1.3 DEFINIÇÃO DO PROBLEMA**

Nos últimos anos Goiás enfrentou diversas transformações, despontando no cenário nacional como grande polo industrial.

"O Estado de Goiás industrializou-se tardiamente, intensificando seu

processo de industrialização na década de 1990, mediado pela forte intervenção estatal, através de políticas de incentivo à vinda de empresas e empreendimentos industriais para Goiás. Este processo acarretou significativas mudanças na configuração espacial e na dinâmica socioeconômica do Estado, caracterizado até então pelo predomínio da atividade agropecuária e pela concentração da população na zona rural. A política de atração de empresas, materializada pela implantação de distritos industriais e agroindustriais em diferentes regiões deu maior atratividade ao Estado, culminando na instalação de diversos segmentos empresariais, em busca dos inúmeros incentivos governamentais (isenção de impostos, doação de terrenos, construção e melhorias na infraestrutura e nos serviços) e financeiros (Produzir, Fomentar, Fundo Constitucional do Centro-Oeste) oferecidos pelo poder público". (DIAS, SABOTA, 2010)

Pensando nas transformações que ocorrem com o Estado de Goiás, este trabalho estuda modelos econométricos, tais como regressão linear múltipla e *stepwise*, além de inteligência artificial com redes neurais. Os modelos serão aplicados no problema de previsão um passo a frente. Para isso, variáveis produção da indústria de transformação, consumo de energia, ICMS de energia e setor secundário, saldo de empregos e índice de atividade econômica serão empregadas nesta pesquisa e todas elas relacionadas ao Estado de Goiás. Ao final, todos os modelos serão comparados a fim de identificar qual desses que melhor prediz, produzindo o menor erro.

A capacidade de modelar séries temporais com irregularidades faz das redes neurais, em muitos casos, superiores aos métodos estatísticos. As redes neurais,

18

diferentemente dos modelos econométricos, não contam com uma base estatística predefinida, apresentando apenas sinais de entrada e saída, não sendo possível a construção de intervalos de confiança para as previsões. A desvantagem é a necessidade de maior número de dados observados (PORTUGAL, FERNANDES, 1996).

Hipóteses levantadas considerando a volatilidade da produção da indústria de transformação no Estado de Goiás como:

- I. A rede neural apresenta capacidade preditiva juntamente com os modelos econométricos com mais de uma série temporal?
- II. A rede neural utilizando como padrão de entrada as variáveis selecionadas com regressão *stepwise* apresenta resultados mais favoráveis que os modelos econométricos?

# **1.4 OBJETIVO DA DISSERTAÇÃO**

Neste trabalho utilizamos alguns modelos estatísticos de previsão como regressão linear múltipla e *stepwise* junto com inteligência artificial através das redes neurais artificiais (RNA) na tentativa de resolver o problema de previsão de séries temporais, em especial a produção da indústria de transformação do Estado de Goiás. Para isso será utilizada a variável produção da indústria de transformação no Estado de Goiás, a fim de identificar o modelo que apresenta o menor erro de predição para isso ao final os modelos serão comparados.

Os objetivos específicos se limitam em:

- I. Revisão da literatura referente às redes neurais para problemas de previsão;
- II. Revisão da literatura dos modelos estatísticos de previsão de séries temporais;
- III. Identificar e analisar as características da série temporal e apresentar os modelos propostos;
- IV. Comparar os resultados dos modelos estatísticos com os resultados da rede neural através do erro médio e raiz do erro médio quadrático.

## **1.5 DESCRIÇÃO DOS CAPÍTULOS**

Esta dissertação foi dividida em seis seções:

- I. O Capítulo II apresenta a revisão literária das técnicas empregadas para realizar o estudo;
- II. O Capítulo III apresenta o estudo de caso e metodologia deste trabalho, detalhando as variáveis que serão utilizadas a fim de obter uma estimativa da produção da indústria de transformação;
- III. O Capítulo IV apresenta a conclusão do trabalho mostrando o comparativo dos resultados encontrados com as técnicas de previsão utilizadas.

## **1.6 CONTRIBUIÇÃO DA PESQUISA**

Este trabalho contribui para identificação do método com menor erro de predição referente à série temporal da produção da indústria de transformação no Estado de Goiás, comparando os modelos estatísticos como regressão linear múltipla e regressão *stepwise* com métodos de inteligência artificial por meio de de redes neurais artificiais.

Este trabalho tem como finalidade ser pioneiro na criação de ferramentas utilizadas para previsão de séries temporais do Núcleo de Pesquisa Matemática (NPM), tendo como primeiro desenvolvimento uma rede neural com retropopagação do erro com regra Delta.

O Capítulo II apresenta a revisão da literatura necessária para realização deste trabalho.

# **CAPÍTULO II**

## **2 REVISÃO DE LITERATURA**

Dentre as técnicas utilizadas neste trabalho estão os modelos econométricos com regressão linear, múltipla e *stepwise*, além de uma rede neural com a regra Delta. As técnicas utilizadas aqui objetivam a previsão ou estimação da produção da indústria de transformação no Estado de Goiás. Todas as técnicas serão descritas nas seções seguintes.

#### **2.1 REDES NEURAIS ARTIFICIAIS**

As redes neurais artificiais são compostas por um número de elementos simples de processamento interconectados denominados neurônios (ZHANG *et al.*, 1998). Os processamentos de informações que ocorrem nos neurônios biológicos motivaram o desenvolvimento das redes neurais artificiais. O desenvolvimento das redes neurais artificiais iniciou-se na década de 1940, com o trabalho pioneiro de MCCULLOCH e PITTS (1943) introduzindo o primeiro modelo lógico-matemático de um neurônio, unificando a neurofisiologia e a lógica matemática (HAYKIN, 2001).

FAUSEFF (1994) diz que as redes neurais têm sido desenvolvidas como generalizações de modelos matemáticos de cognição humana ou biologia neural, onde as similaridades dos neurônios biológicos e computacionais são identificadas. Para HAYKIN (2001) a forma mais geral de uma rede neural é uma máquina, que é projetada para modelar as tarefas e funções realizadas pelo cérebro. O processamento de informações altamente complexas, não-lineares e paralelas, faz do cérebro um computador que trabalha diferentemente de um computador convencional. Do ponto de vista de SOUSA (2008), as redes neurais são métodos computacionais com capacidade

de se adaptar e de aprender a realizar uma tarefa ou comportamento, a partir de um conjunto de dados.

Em SOUSA (2012), a composição dos neurônios biológicos é feita por um corpo celular denominado soma e vários ramos. Os ramos que conduzem informações para dentro da célula são os dendritos e os que conduzem informação para fora da célula são os axônios. A conexão entre os neurônios ocorre em pontos determinados de contato, conhecido como sinapses (KAZABOV, 1998).

Em uma rede neural o conhecimento é adquirido a partir de seu ambiente, passando por um processo de aprendizagem. O armazenamento do conhecimento adquirido se dá pelas forças de conexão entre os neurônios, conhecidas também como pesos sinápticos. A aquisição de conhecimento por aprendizagem e armazenamento são aspectos das redes neurais que se assemelham ao cérebro.

O poder computacional de uma rede neural se dá pela estrutura paralelamente distribuída e sua habilidade de aprender, produzindo saídas adequadas para entradas que não estavam presentes durante o processo de aprendizagem, o que caracteriza a generalização. Assim, torna-se possível uma rede neural resolver problemas complexos decompondo-os em tarefas relativamente simples, atribuindo-as à rede neural. (HAYKIN, 2001).

As redes neurais em suas diversas arquiteturas oferecem propriedades úteis e capacidades listadas por HAYKIN (2001) tais como:

- I. Não-linearidade. Uma rede neural é não-linear se for constituída por conexões de neurônios não-lineares em toda a sua extensão. O sinal de entrada nãolinear é inerente neste caso.
- II. Mapeamento de Entrada/Saída. Uma rede neural ajusta os pesos sinápticos quando está sendo treinada com um conjunto de dados de entrada, criando um

mapeamento entre os dados de entrada e de saída. Neste caso o aprendizado é supervisionado ocorrendo uma comparação entre o resultado esperado, oriundos de uma certeza, e a saída da rede neural.

- III. Adaptabilidade. A rede neural adapta seus pesos sinápticos frente às modificações do meio ambiente. Possibilita o retreinamento para pequenas modificações nas condições operativas do ambiente, além de modificar em tempo real seus pesos sinápticos.
- IV. Respostas a Evidências. Uma rede neural pode ser projetada para fornecer informações sobre qual melhor padrão particular selecionar e a confiança ou crença na decisão tomada.
- V. Informação Contextual. Cada neurônio da rede é afetado pela atividade de todos os outros neurônios. A informação contextual é tratada naturalmente pela rede, o que leva o conhecimento a ser representado pela própria estrutura e estados de ativação da rede.
- VI. Tolerância à Falhas. O desempenho se degrada suavemente quando a rede neural implementada na forma física (em hardware) realiza computação robusta.
- VII. Implementação em *Very-Large-Scale-Integration*. Uma rede neural torna-se adequada para implementação utilizando tecnologia de integração em escala muito ampla, devido à natureza maciçamente paralela e potencialidade da computação mais rápida de certas tarefas.
- VIII. Uniformidade de Análise e Projeto. A mesma notação é utilizada em todos os domínios envolvendo a aplicação de redes neurais, onde as características se manifestam de diferentes modos tais como: quando os neurônios representam um ingrediente comum a todos as redes, quando há possibilidade de

compartilhar teorias e algoritmos de aprendizagem em aplicações diferentes de redes neurais e quando redes modulares podem ser construídas através de uma integração homogênea de módulos.

IX. Analogia Neurobiológica. O processamento tolerante à falhas é possível fisicamente, assim como pode ser rápido e poderoso, o que motivou o projeto de rede neural ser semelhante ao cérebro.

O modelo do neurônio artificial é mostrado na Figura 1, seguindo a descrição matemática proposto por MCCULLOCH e PITTS (1943), como uma combinação de um circuito binário simples com várias entradas e um sinal de saída.

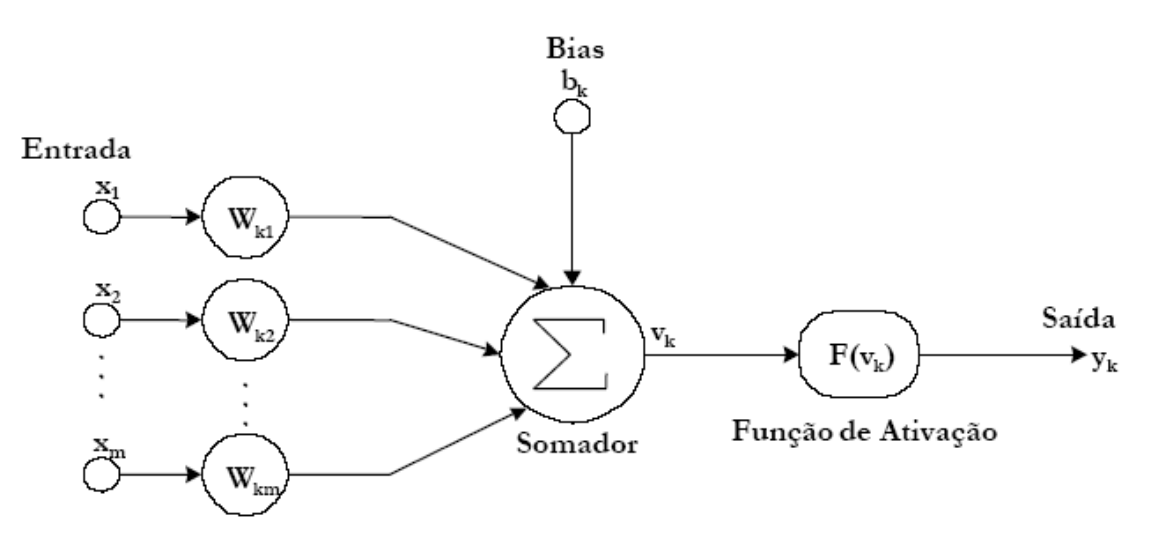

**Figura 1: Modelo do Neurônio Artificial. Adaptado de OLIVEIRA (2005)** 

Um neurônio é uma unidade fundamental para a operação de uma rede neural, processando informações. Três elementos básicos em um modelo de neurônio artificial podem ser identificados segundo OLIVEIRA (2005):

- I. Sinapse: Conexão entre neurônios (KAZABOV, 1998) caracterizada por um "peso" representado por *Wkm*.
- II. Somador: Combinador linear que realiza a soma das entradas *xm* do neurônio. As entradas são ponderadas pelos pesos sinápticos respectivos a cada uma das entradas.

III. Função de Ativação: Define a saída *yk* de um neurônio restringindo a amplitude do sinal de saída, ocasionada pela soma *vk* ponderada das entradas, em um intervalo permissível a um valor finito (HAYKIN, 2001).

O Bias *bk*, apresentado na Figura 1, tem aplicação externa ao neurônio, com capacidade de aumentar ou diminuir o valor passado para a função de ativação. Isso resulta em uma influência no resultado de saída da rede neural, tentando ajustar a saída obtida com a saída esperada.

O neurônio pode ser descrito matematicamente como descrito nas Equações (1) e (2):

$$
y_k = F(v_k + b_k) \tag{1}
$$

com

$$
v_k = \sum_{j=1}^m w_{kj} x_j \tag{2}
$$

onde:

*x1, x2, x3, ..., xm* é o vetor de entrada;

*wk1, wk2, wk3, ..., wkm* são os pesos sinápticos do neurônio *k*;

 $b_k \notin \text{o bias}$ ;

F() é a função de ativação;

 $y_k \notin$  a saída do neurônio  $\blacksquare$ .

A caracterização de uma rede neural é dada por sua função de ativação, a arquitetura de suas conexões entre os neurônios e seu treinamento, que é o método de calibragem dos pesos das conexões.

*vk* é a saída do somador;

# **2.1.1 FUNÇÕES DE ATIVAÇÃO**

A função de ativação define a saída de um neurônio, onde seu valor pode variar de -1 a +1 ou -∞ a +∞, de acordo com o modelo matemático da função. Pode assumir características lineares, onde a limiar ou *função de Heaviside* e a linear se destacam, ou não-lineares, que simula com maior precisão os neurônios biológicos, onde a sigmóide se destaca.

O quadro da Tabela 1 apresenta cinco tipos básicos de funções de ativação sendo as três primeiras da tabela encontradas em HAYKIN (2001) e demais encontradas em CORTEZ (1997) e SANTOS (2005).

| Tabela 1, Tipos de funções de ativação |                                                                                 |                      |
|----------------------------------------|---------------------------------------------------------------------------------|----------------------|
| <b>Nome</b>                            | Função                                                                          | Domínio              |
| Limiar                                 | $F(v) = \begin{cases} v \ge 0 \Rightarrow 1 \\ v < 0 \Rightarrow 0 \end{cases}$ | $\left[0,1\right]$   |
| <b>Linear</b>                          | $F(v) = v$                                                                      | $]-\infty,+\infty[$  |
| Sigmóide                               | $F(v) = \frac{1}{1 + exp(-av)}$                                                 | $\lceil 0, 1 \rceil$ |
| Gaussiana                              | $F(v) = e^{\frac{-x^2}{2}}$                                                     | $\lceil 0, 1 \rceil$ |
| <b>Tangente</b><br><b>Hiperbólica</b>  | $F(v) = \frac{e^{v} - e^{-v}}{e^{v} + e^{-v}}$                                  | $[-1,1]$             |

**Tabela 1: Tipos de funções de ativação** 

#### **2.1.2 ARQUITETURA DE REDE**

A arquitetura ou topologia de uma rede neural é a maneira como os neurônios estão estruturados. Existem inúmeros tipos de arquiteturas, cada uma com suas particularidades, sendo caracterizadas pela quantidade de camadas e neurônios em cada uma delas. A distinção é feita entre redes de uma única camada, que é a própria camada de saída da rede, de múltipla camada, com uma ou mais camadas escondidas ou intermediárias além da camada de saída da rede*.*

#### *2.1.3* **REDES FEEDFORWARD**

As redes *feedward* possuem estruturas com uma ou mais camadas, sendo alimentadas adiante, o que significa que a saída de um neurônio é a entrada do outro neurônio seguinte, e a saída da rede é a saída da última camada. A Figura 2 mostra o modelo geral de uma rede *feedward*.

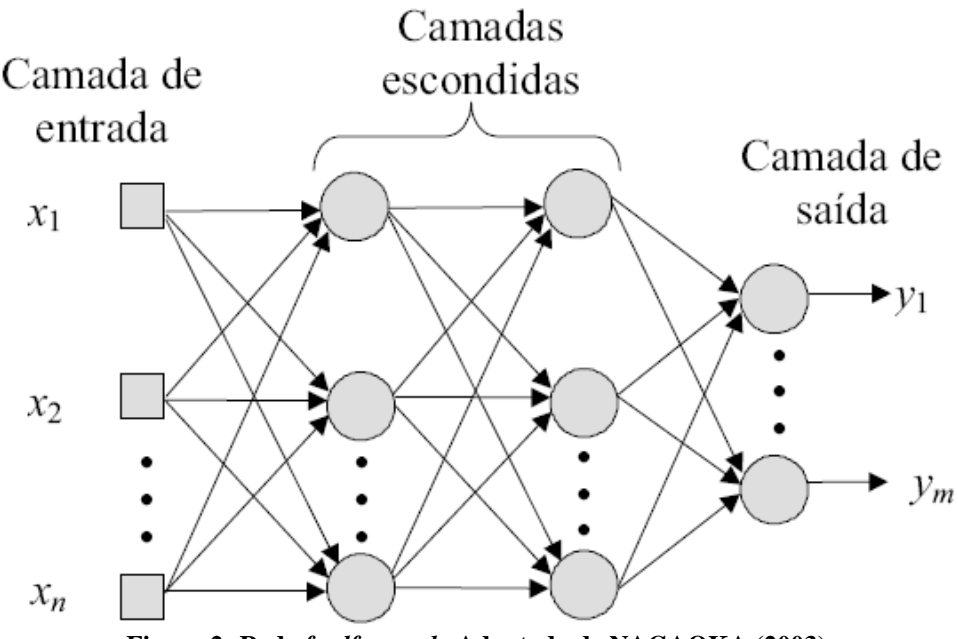

**Figura 2: Rede** *feedforward* **. Adaptado de NAGAOKA (2003).** 

#### *2.1.4* **REDES RECORRENTES**

As redes recorrentes são aquelas em que existe ao menos uma realimentação entre os neurônios de camadas diferentes. Essa realimentação pode ser a partir tanto de um neurônio com outra camada, quanto de um grupo de neurônios ou de uma camada inteira, como mostra a Figura 3. Assim como nas redes *feedforward*, as redes recorrentes possuem uma ou mais camadas.

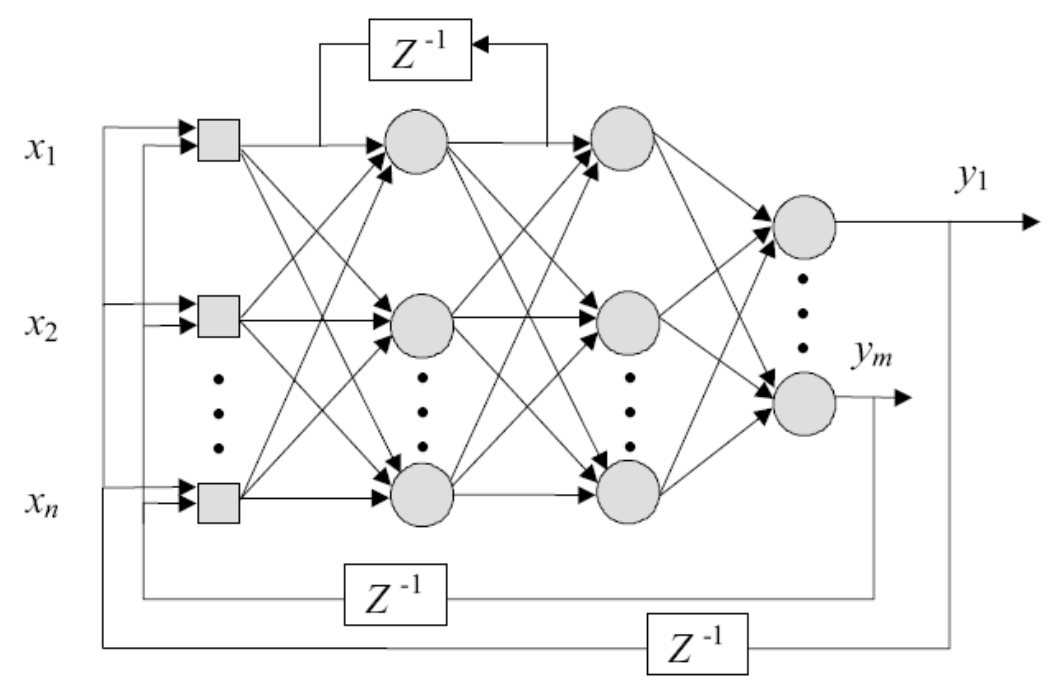

**Figura 3: Rede recorrente. Adaptado de NAGAOKA (2003).** 

#### **2.1.5 APRENDIZAGEM DAS REDES NEURAIS**

Para HAYKIN (2001) a propriedade de importância primordial para uma rede neural é sua habilidade de aprender a partir de seu ambiente. A aprendizagem ocorre através de um processo interativo de ajustes de seus pesos sinápticos.

A definição de aprendizagem segundo HAYKIN (2001) é:

*"A aprendizagem é um processo pelo qual os parâmetros livres de uma rede neural são adaptados através de um processo de estimulação pelo ambiente, no qual a rede está inserida. O tipo de aprendizagem é determinado pela maneira pela qual a modificação dos parâmetros ocorre."* 

Neste sentido, o processo de aprendizagem segue uma sequência de eventos a saber: estimulo por um ambiente; modificações nos seus pesos sinápticos como resultado da estimulação e responder de uma maneira nova ao ambiente.

Regras bem definidas preestabelecidas e agrupadas para solução de um problema de aprendizagem caracterizam um algoritmo de aprendizagem. Em redes neurais, não existe um único algoritmo de aprendizagem devido à formulação de ajuste dos pesos sinápticos de um neurônio, variando conforme o ambiente.

O treinamento de uma rede neural se dá ajustando os pesos até que um padrão de dados de entrada produza uma saída desejada ou aproximada, dentro de uma faixa aceitável de generalização. Sendo assim, uma rede pode ser treinada utilizando um supervisor, sendo um esse procedimento de aprendizagem supervisionado, onde é fornecida uma referência do objetivo a ser alcançado; e outro sem supervisor, no qual o procedimento de aprendizagem é não supervisionado. Neste caso, não é fornecida uma referência externa.

## **2.1.6 APRENDIZADO POR CORREÇÃO DE ERROS**

A aprendizagem supervisionada é realizada através do método *backpropagation*, cujo funcionamento apresentado por HAYKIN (2001) se apresenta em duas etapas.

A primeira etapa é a *feedforward*, onde o sinal de cada entrada do padrão de treinamento é propagado por todas as camadas. Ao seu final é calculada a diferença entre a saída obtida pela rede e a saída desejada, gerando um erro como resultado, como mostra a Equação (3).

$$
e_n = d_n - y_n \tag{3}
$$

Onde para cada padrão de entrada *k*:

*e* é o sinal de erro;

 $n = 1, 2, 3,..., N$ , onde *n* varia no intervalo até chegar em N que é o número total de padrões do conjunto de entrada para treinamento; *d* é a saída desejada fornecida como objetivo a ser alcançado; *y* é a saída obtida pela rede.

Os sinais com valores positivos anulam os sinais de valores negativos e para evitar essa possibilidade de instabilidade do aprendizado é utilizado o erro quadrático da cada amostra (SOUSA e SILVA, 2011) como na Equação (4).

$$
E(n) = \frac{1}{2} \sum_{j=1}^{S} \left( d_j(n) - y_j(n) \right)^2
$$
 (4)

Onde *S* é número de neurônios da camada de saída da rede neural.

Consequentemente, a média dos erros quadráticos mede o desempenho global do algoritmo *backpropagation*, onde é efetuada a média de todos os padrões *n* do conjunto de padrões de entrada *P*. Esta medida é denominada MSE (Mean Squared Error), como mostra a Equação (5) (HAYKIN, 2001).

$$
\mathbf{Eqm} = \frac{1}{p} \sum_{n=1}^{p} E(n) \tag{5}
$$

A segunda etapa é a *backforward*, onde o erro encontrado na etapa anterior é retropropagado por todas as camadas, começando da camada de saída para a camada de entrada da rede, o que resulta em um ajuste nos pesos sinápticos.

O valor do peso sináptico atualizado segue um somatório do valor atual dos pesos com o valor ajustado.

$$
w_{ji}(t+1) = w_{ji}(t) + \Delta w_{ji}
$$
 (6)

Onde:

 $w_{ii}(t+1)$  é o peso atualizado;

 $w_{ii}(t)$  é o peso sináptico atual do neurônio *i* e *j* no tempo *t*;

∆*wji* é o peso ajustado a ser adicional calculado pela regra:

$$
\Delta w_{ji} = \eta e_j(n) x_i(n) \tag{7}
$$

 $η = \frac{taxa}{coeficiente}$  de aprendizagem  $(0 < η < 1)$ ;

 $e_i(n)$  = valor do erro do neurônio *j*;

*xi*(*n*) = valor de saída do neurônio *i* que é a entrada do neurônio *j*.

Para ajuste dos pesos é necessário propagar para trás o erro, começando da camada de saída da rede.

$$
e_j(n) = y_j(1 - y_j)(d_j - y_j)
$$
 (8)

Para ajuste dos pesos dos neurônios nas outras camadas internas da rede a propagação erro para trás se dá de forma diferente.

$$
e_j(n) = y_j(1 - y_j) \sum_{i=1}^{i} e_i(n) w_{ij}
$$
 (9)

Onde:

*ei*(*n*) é o gradiente do erro do neurônio *i* conectado ao neurônio *j*;

*wij* é o peso sináptico da conexão.

O procedimento de *forward* é repetido por todos os padrões de entrada do conjunto de treinamento. Casos onde o erro encontrado na saída da rede não seja satisfatório, o procedimento *backward* é executado, ajustando os pesos para o próximo padrão de entrada da rede.

Um resumo do funcionamento do algoritmo de *backpropagation* é mostrado no

Quadro 1.

#### **Inicialização**

Inicializar os pesos sinápticos com valores aleatórios e pequenos

#### **Treinamento**

 Repita até que o erro de saída da rede seja ≤ tolerante, para todos os padrões do conjunto de entrada para treinamento

- 1. Entrada de padrão na rede com as saídas esperadas
- 2. Calcula saída dos neurônios a partir da primeira camada até a última
- 3. Calcula o erro na saída da rede. Se o erro  $\leq$  tolerante, volta ao passo 1
- 4. Atualiza os pesos de cada neurônio, começando da camada de saída até a primeira camada
- 5. Volta ao passo 1 caso a diferença entre a saída da rede e a resposta desejada seja maior que um determinado limite especificado pelo usuário

**Quadro 1: Resumo do Algoritmo de** *Backpropagation*

Durante o aprendizado supervisionado os erros são calculados sucessivamente, até

que cheguem a um resultado satisfatório, cujo valor é definido a *priori*.

O aprendizado por correção de erros gera uma matriz de erros por ciclo de treinamento, apresentando erro mínimo local e global, como mostra a Figura 4. Há casos em que o treinamento da rede não alcança o mínimo global, e sendo assim caso o erro mínimo local encontrado seja insatisfatório o treinamento da rede será reprocessado.

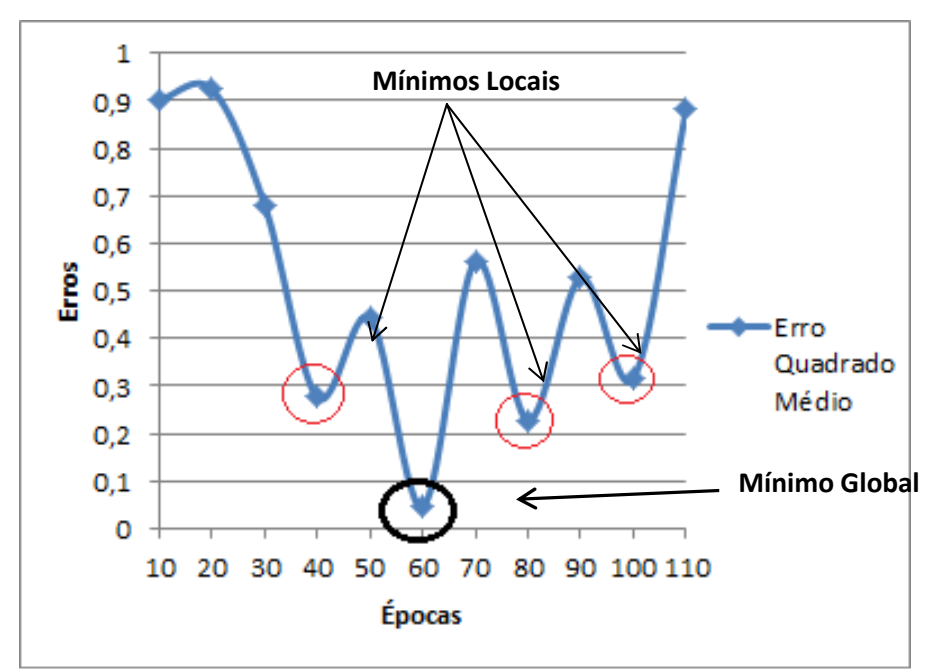

**Figura 4: Convergência do erro do gradiente descendente com o mínimo local e global.** 

Para a correção do erro, os pesos sinápticos devem ser ajustados de forma que os valores de saída da rede se aproximem dos valores de saída desejados, fornecidos para a supervisão. Esse processo pode ser executado em inúmeras iterações de épocas.

## **2.2 MODELOS DE REGRESSÃO**

Modelos de regressão são utilizados para relacionar o comportamento de uma variável *Y* com outra *X*, ou seja, quanto *X* ajuda a explicar *Y*. Um caso mais inteligível é o modelo de regressão linear simples, onde a variável dependente é explicada em função de outra variável independente, ilustrado na Equação (10) (NETO, 2007, WALPOLE *et al.*, 2012)

$$
Y = \alpha + \beta x \tag{10}
$$

onde α é o intercepto e β é a inclinação da reta.

O modelo regressão linear múltipla diferencia-se do primeiro modelo pela presença de mais de uma variável regressora, tornando-se uma extensão do modelo linear simples (NETO, 2007; WALPOLE *et al.*, 2012; PITOMBO, 2007).

Neste caso a variável dependente é explicada em função de mais de uma variável independente ou regressora, como mostra a Equação (11).

$$
Y = \beta_0 + \beta_1 x_1 + \beta_2 x_2 + \dots + \beta_n x_n + e \tag{11}
$$

Sendo,

 $Y = \text{variável dependence}$ ;

 $\beta_0$  = constante;

 $\beta_1$  = coeficiente de regressão da primeira variável independente  $x_i$ ;

β2 = coeficiente de regressão da segunda variável independente *x2*;

βn = coeficiente de regressão da enésima variável independente *xn*;

*e* = diferença do valor previsto de *Y* e o valor observado.

### **2.2.1 ESTIMAÇÃO DOS COEFICIENTES DE REGRESSÃO**

A forma mais simples de obter os coeficientes da Equação (11) é usando o método dos mínimos quadrados, ajustando o modelo linear múltipla (WALPOLE, 2012).

Usando o conceito dos mínimos quadrados com o intuito de estimar os coeficientes de regressão, é necessário minimizar a expressão

$$
SQE = \sum_{i=1}^n e_i^2 =
$$

$$
\sum_{i=1}^{n} (y_i - b_0 - b_1 x_{1i} - b_2 x_{2i} - \dots - b_k x_{ki})^2 = \sum_{i=1}^{n} (y_i - \hat{y_i})^2 \tag{12}
$$

onde SQE é denominada soma dos quadrados dos erros ou variabilidade não explicada, *y* o valor esperado/observado e  $\widehat{y}_t$  é o valor estimado pelo modelo.

Logo, diferenciando SQE em relação a *b0*, *b1*, *b2*, ..., *bk* um após o outro e igualando a zero, obtém-se *k* + *1* conjunto de equações normais de estimação para a regressão linear múltipla, como na Equação (13).

$$
nb_0 + b_1 \sum_{i=1}^n x_{1i} + b_2 \sum_{i=1}^n x_{2i} + \dots + b_k \sum_{i=1}^n x_{ki} = \sum_{i=1}^n y_i
$$
  
\n
$$
b_0 \sum_{i=1}^n x_{1i} + b_1 \sum_{i=1}^n x_{1i}^2 + b_2 \sum_{i=1}^n x_{1i} x_{2i} + \dots + b_k \sum_{i=1}^n x_{1i} x_{ki} = \sum_{i=1}^n x_{1i} y_i
$$
  
\n
$$
\vdots
$$
  
\n
$$
b_0 \sum_{i=1}^n x_{ki} + b_1 \sum_{i=1}^n x_{ki} x_{1i} + b_2 \sum_{i=1}^n x_{ki} x_{2i} + \dots + b_k \sum_{i=1}^n x_{ki}^2 = \sum_{i=1}^n x_{ki} y_i
$$
  
\n(13)

#### **2.2.2 MEDIDA DE QUALIDADE DO AJUSTAMENTO**

O  $R^2$  é o coeficiente de determinação que serve de medida de qualidade nos métodos de regressão linear múltipla. Esse coeficiente é utilizado para avaliar o melhor modelo de regressão ajustado, ou seja, indica que proporção da variação total na resposta *Y* é explicada pelo modelo ajustado (WALPOLE, 2012; CHARNET et al. , 1999), conforme Equação (14).

$$
R^{2} = \frac{SQR}{SQT} = \frac{\sum_{i=1}^{n} (\hat{y}_{i} - \bar{y})^{2}}{\sum_{i=1}^{n} (y_{i} - \bar{y})^{2}} = 1 - \frac{SQE}{SQT}
$$
(14)

onde:

SQR = soma dos quadrados da regressão, variabilidade explicada ou quantidade da variação nos valores y explicados pelo modelo;

 SQE = soma dos quadrados dos erros, variabilidade não explicada ou variação devida ao erro em torno da reta de regressão;

SQT = soma dos erros quadrados ou variação em torno da reta de regressão.

### **2.3 REGRESSÃO** *STEPWISE*

O *stepwise* é um tipo de regressão utilizada para encontrar um subconjunto ótimo de variáveis, caso haja ausência de ortogonalidade. Consiste na introdução das

variáveis independentes, uma de cada vez, ao modelo (WALPOLE et al., 2012, CHARNET *et al.*, 1999).

Seu funcionamento é baseado nos seguintes passos:

1 – Escolha da variável que fornece maior  $R^2$  em regressão linear simples com *y*, neste caso *x1*;

2 – Escolha da variável que, ao ser inserida ao modelo, fornece maior aumento *R*<sup>2</sup>na presença de *x*<sub>*i*</sub>, em relação ao *R*<sup>2</sup> encontrado no passo 1. Neste caso a variável escolhida é *x2*;

3 – Escolha da variável que, assim como no passo 2, forneça maior aumento  $R^2$  em relação ao  $R^2$  do passo 2. A variável escolhida é  $x_3$ .

Outro processo de avaliação dos modelos é o Critério de Informação de Akaike (AIC) (AKAIKE, 1974), que seleciona um modelo que esteja ajustado com a menor quantidade de parâmetros ou variáveis regressoras (PAULA, 2010). O modelo com menor AIC é considerado o que mais explica a variável dependente (SANTORO *et al.*, 2005, FILHO *et al.*, 2012, PAULA, 2010).

O AIC é definido pela Equação (15):

$$
AIC = -2log(L_p) + 2[(p+1) + 1]
$$
 (15)

em que *p* é o número de variáveis regressoras que estão no modelo e *Lp* é a função de máximo verossimilhança do modelo com *p* variáveis (ACTION, 2013).

Todas as variáveis que entraram no modelo *stepwise* e satisfizerem o aumento esperado do  $R^2$  passam pelo AIC, assim o que possuir o menor valor de AIC será o modelo apropriado para predição.

O capítulo III apresenta o estudo de caso de predição da produção da indústria de transformação no Estado de Goiás utilizando modelos econométricos e redes neurais artificiais.

## **2.4 ADEQUAÇÃO DO MODELO**

Várias suposições são requeridas para analisar a correlação em um modelo de regressão, devendo todas atender aos requisitos: se os erros são variáveis aleatórias não correlacionadas com média zero e variância constante e se os erros são normalmente distribuídos para o teste de hipótese e estimativas de intervalo. Além disso, tais suposições verificam se o modelo ajustado se comporta de forma linear (MONTGOMERY, RANGER, 2011).

# **2.4.1 ANÁLISE DE RESÍDUOS**

Os resíduos imprimem a discrepância entre o valor observado e o valor predito representando a variação natural dos dados, sendo também interpretados como efeito cumulativo de fatores que não são considerados no modelo (DEMÉTRIO, 2002).

A análise de resíduo é frequentemente utilizada para verificar a hipótese dos erros se comportarem como uma distribuição normal com variância constante (MONTGOMERY, RANGER, 2011; ACTION, 2013; DEMÉTRIO, 2002; DOBSON, 1945). Um dos controles para avaliar a adequação do modelo é a utilização de gráficos como histograma da frequência do resíduo ou gráfico de probabilidade normal (MORAIS, 2011), bem como testes de hipótese para a média.

O Capítulo III apresenta os resultados das análises dos resíduos tanto para os modelos econométricos quanto para a rede neural. Mostra os resultados dos testes de normalidade para os modelos econométricos e também a variância dos resíduos para os mesmos e para os resíduos das arquiteturas das redes neurais testadas.
#### **2.5 BASE DE DADOS**

Este trabalho visa aplicar a rede neural construída e os modelos econométricos na estimativa de um passo à frente da variável estudada produção da indústria de transformação do Estado de Goiás, tendo como base as variáveis independentes que apresentam relação.

A indústria de transformação transforma matéria-prima em produto de consumo ou em outra matéria-prima. O estudo compreende utilizar redes neurais e modelos econométricos a fim de estimar a produção deste segmento industrial diante outras variáveis influentes e comparando os modelos. A Figura 5 representa graficamente os dados da série produção da indústria de transformação de Goiás. A série apresenta tendência crescente característica cíclica nos períodos de 2003 a 2011, após esse tempo há uma pequena variação deixando de ser cíclica.

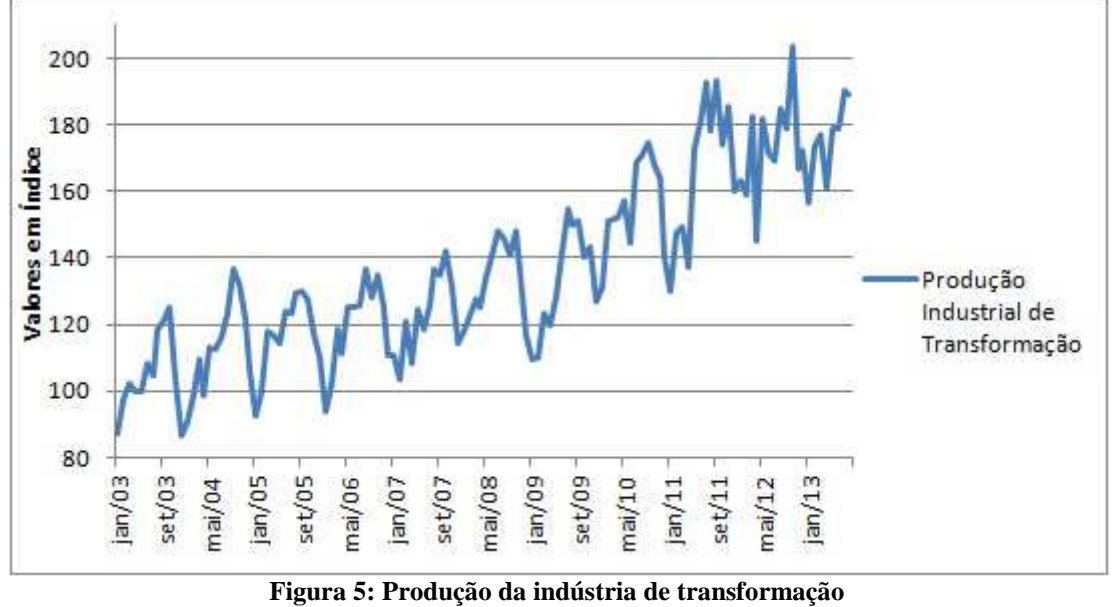

**Fonte: IBGE** 

As variáveis trabalhadas podem ser dependentes, tal como a produção da indústria de transformação, ou independentes, como saldo de empregos, exportação de bens, índice de atividade econômica, consumo de energia, arrecadação de ICMS do setor secundário, taxa de juros SELIC e balanço comercial, como mostra a Quadro 2.

| <b>Variáveis</b>                  | Unidade de Medida | <b>Fonte</b>     |
|-----------------------------------|-------------------|------------------|
| Produção Industrial               | Índice            | <b>IBGE</b>      |
| Emprego Indústria Transformação   | Saldo             | <b>CAGED</b>     |
| Exportação de Bens                | US\$ (mil)        | MDIC/Secex       |
| Consumo Energia                   | MWh               | CELG             |
| Atividade Econômica               | Índice            | <b>BCB/Depec</b> |
| <b>Balanço Comercial</b>          | US\$ (mil)        | MDIC/Secex       |
| Taxa de Juro Selic                | % a.m.            | <b>BCB</b>       |
| Arrecadação ICMS Setor Secundário | $u.m.c$ (mil)     | MF-COTEPE        |

**Quadro 2: Relação das variáveis do estudo de caso** 

A primeira variável utilizada na previsão da produção da indústria de transformação é o saldo de emprego que segundo GOIÁS (2013) o Cadastro Geral de Empregados e Desempregados (CAGED) foi instituído pela Lei n° 4.923/65 pelo Ministério do Trabalho e Emprego, a fim de registrar permanentemente as admissões e dispensas de empregados, sobre o regime de trabalho da Consolidação das Leis do Trabalho (CLT). Logo, esse cadastro serve de base para estudos, pesquisas, projetos e programas ligados ao mercado de trabalho e torna-se uma alternativa de tomada de decisão para ações governamentais.

Contudo, a variável saldo de emprego, diferença entre admitidos e desligados, está relacionada à produção industrial no Estado de Goiás e em consequência à indústria de transformação. Os dados do saldo de emprego da indústria de transformação no Estado de Goiás estão expostos na Figura 6.

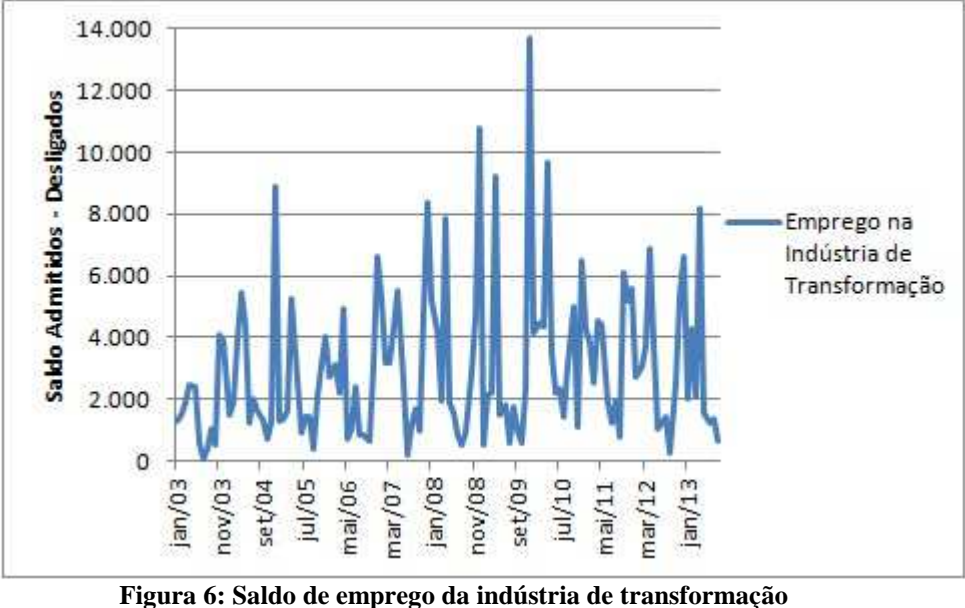

**Fonte: CAGED**

Analisando graficamente a série saldo de emprego da indústria de transformação, percebemos que segue estacionária de acordo em que o tempo passa, o que significa que os valores estão sempre ao redor de uma média, que aparentemente está contínua ao longo do tempo (MORETTIN, TOLOI, 2006). Existe uma alteração na variância entre janeiro de 2009 e fevereiro de 2010, causando uma não-estacionaridade explosiva em relação aos extremos da série que possuem pequena variação.

A próxima variável analisada, exportação de bens, incorpora os bens de produção que compreende a indústria de transformação, bens de consumo que compreende as indústrias de produtos de abastecimento populacional e bens de capital onde estão as indústrias que produzem para outras indústrias. Assim, a exportação de bens pode explicar a produção industrial por envolver a produção e o capital. Os valores da variável exportação de bens do Estado de Goiás estão na Figura 7.

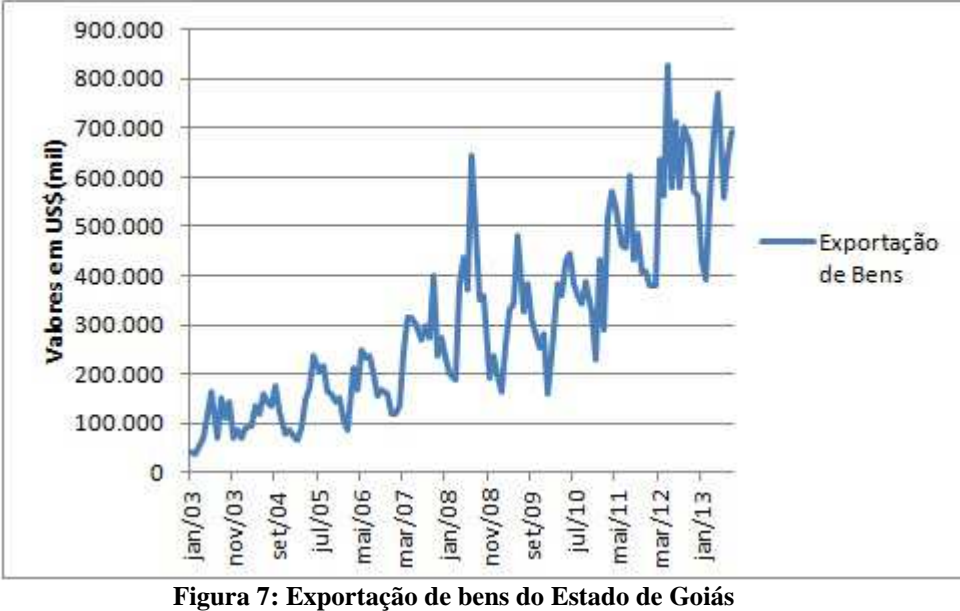

**Fonte: MDIC/Secex** 

Aqui, é possível observar que a série apresenta-se estacionaria com inclinação de tendência positiva ao longo do tempo, assim como a variável produção industrial de transformação (Figura 5), que se revela estável e em crescimento (MORETTIN, TOLOY, 2006).

O consumo de energia, terceira variável, está diretamente relacionado à indústria de transformação, pois a grande maioria necessita deste recurso para produção. Os dados relativos ao consumo de energia em Goiás estão na Figura 8.

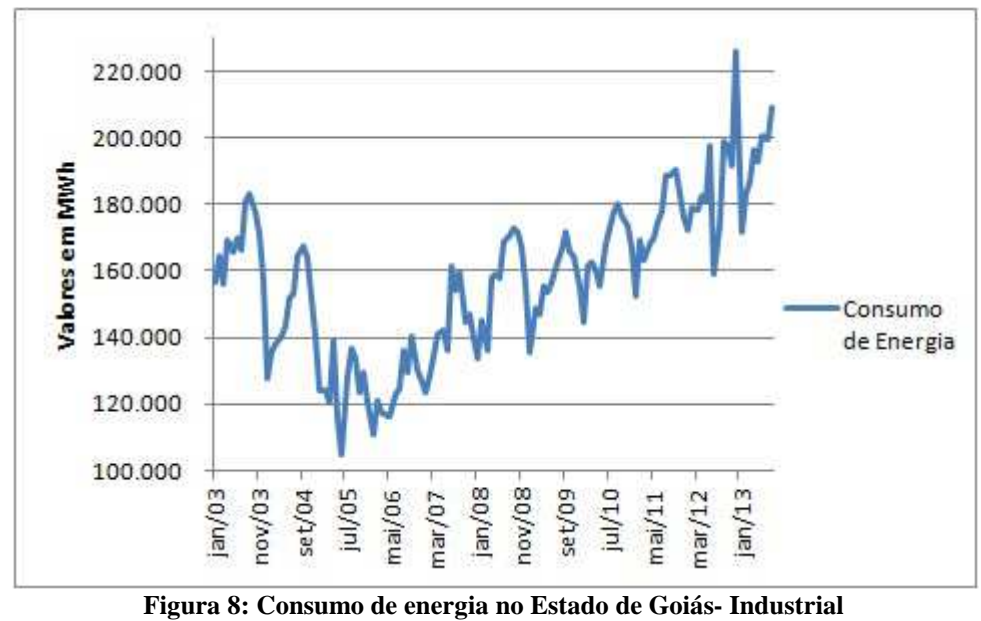

**Fonte: CELG**

A série consumo de energia mostra que houve uma queda de 2003 a 2005, mas logo em seguida apresenta tendência crescente com estacionaridade ao longo do tempo, mostrando coerência à série da produção da indústria de transformação.

Segundo o BCB.a (2013), o índice de atividade econômica, quarta variável, incorpora a produção dos três setores da economia. No primário estão indústrias que extraem e/ou produzem matéria-prima. No secundário estão indústrias que transformam a matéria-prima em produtos de consumo ou em nova matéria-prima, e no terciário estão às atividades de serviço e comércio de produtos. Neste sentido, a variável índice de atividade econômica tem grande chance de explicar a produção da indústria de transformação, que compreende o setor secundário. Os dados da atividade econômica do Estado de Goiás estão na Figura 9.

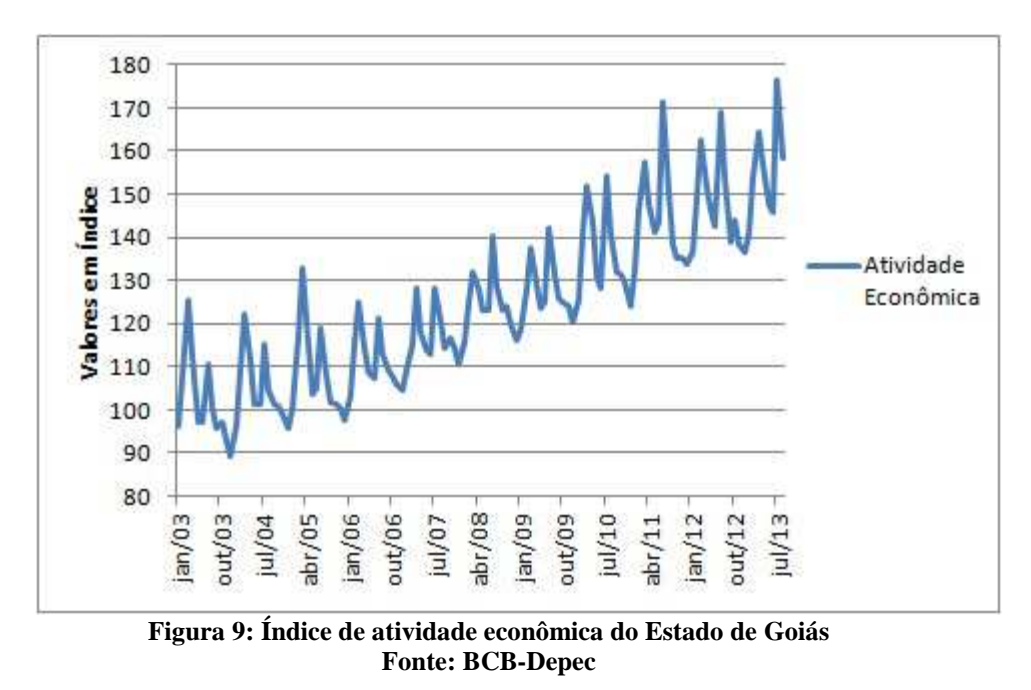

A série atividade econômica expressa uma clássica série temporal, possuindo tendência positiva ou crescente, sazonalidade, que varia em certas épocas e que se repete com o tempo, tornando a série cíclica.

A produção industrial está ligada à atividade econômica, mas também à exportação e importação de bens. Neste sentido, a quinta variável balanço comercial,

que é a diferença entra a exportação e a importação de bens, se torna uma variável importante na tentativa de predizer a produção da indústria de transformação. Logo, pode-se relacionar o balanço comercial diretamente com a sexta variável Sistema Especial de Liquidação e de Custódia (SELIC) que, segundo BCB.b (2014), é um sistema que processa o registro e a liquidação financeira das operações de mercado aberto, influenciando nas exportações e importações de acordo com a política monetária. Tal condição mostra que o balanço comercial e a taxa SELIC apresentam condições de explicar a produção da indústria de transformação e seus dados estão nas Figura 10 e Figura 11.

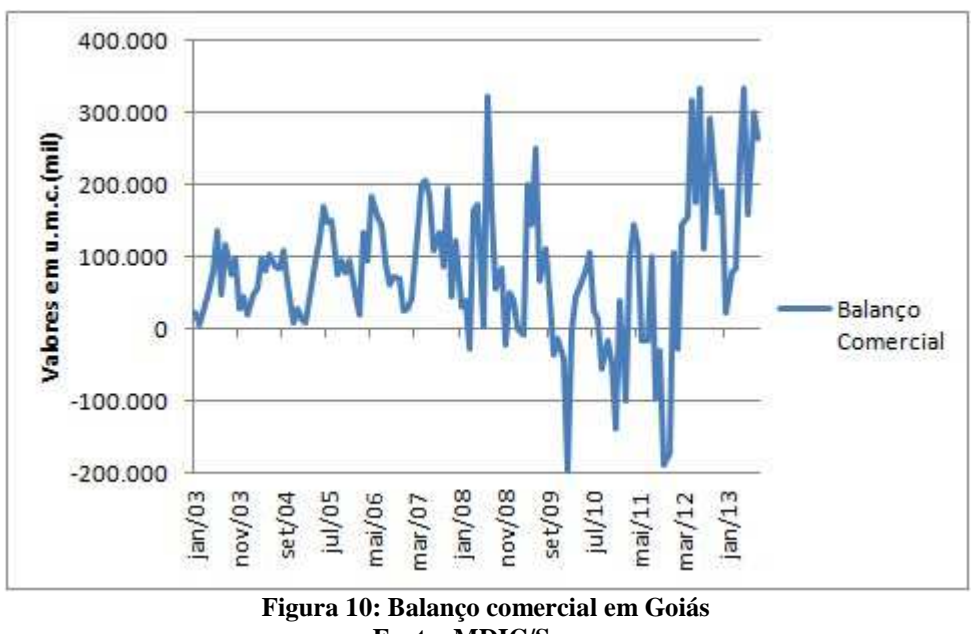

**Fonte: MDIC/Secex**

A série balanço comercial apresenta certa estacionaridade de 2003 a 2008 com leve tendência positiva, mas no período posterior apresenta queda coincidindo com o período de crise econômica americana. Com isso, o aspecto visual desta série mostra que pode não explicar a produção industrial devida sua irregularidade ao longo do tempo.

Já a série da taxa de juro SELIC da Figura 11 mostra uma inversão em relação à série produção industrial de transformação, confirmando que a taxa de juros relativos às

operações financeiras refletem às condições de liquidez no mercado monetário (BCB.c, 2014).

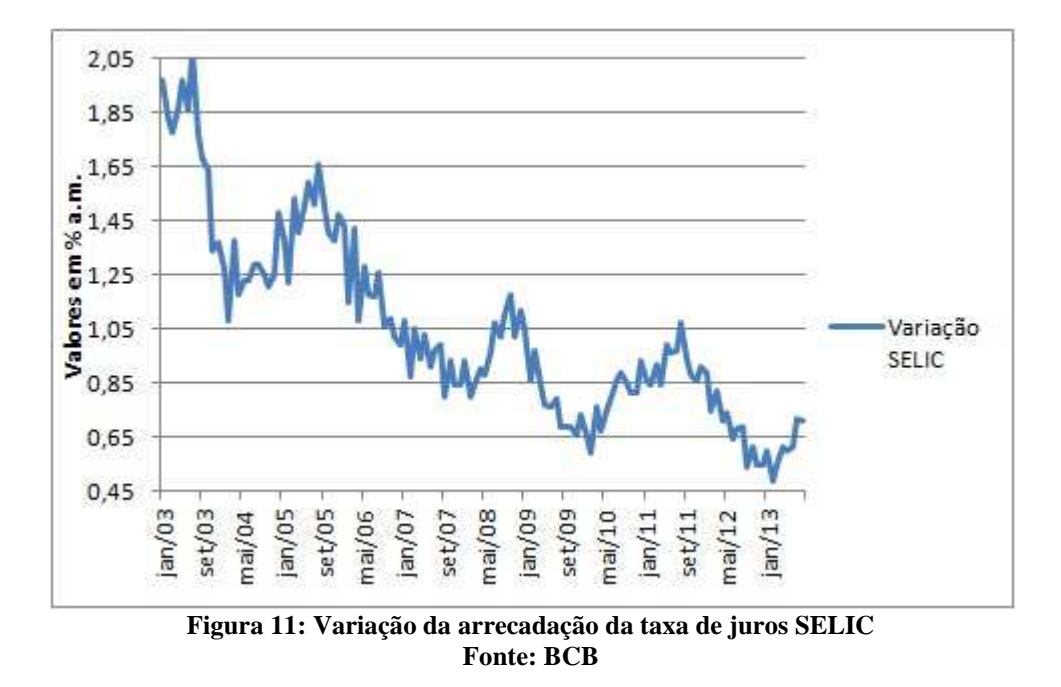

A sétima e última variável estudada é Imposto sobre a Circulação de Mercadorias e Serviços (ICMS), uma das fontes de recursos oriundos da movimentação econômica da sociedade em geral (SOARES, GOMES, FILHO, 2011). Este imposto incide sobre a operação de circulação de mercadoria e sobre prestação de serviços de transporte intermunicipal, interestadual e de comunicação. O ICMS definido no art. 155, II e §§ 2° a 5° da Constituição Federal, é de competência estadual e distrital, o que acarreta numa estratégia de plano de governo para arrecadar mais impostos. Com isso, quanto mais industrializar, mais ICMS a recolher em mercadorias e transporte no Estado. Os dados sobre a arrecadação de ICMS do setor secundário e da energia estão na Figura 12.

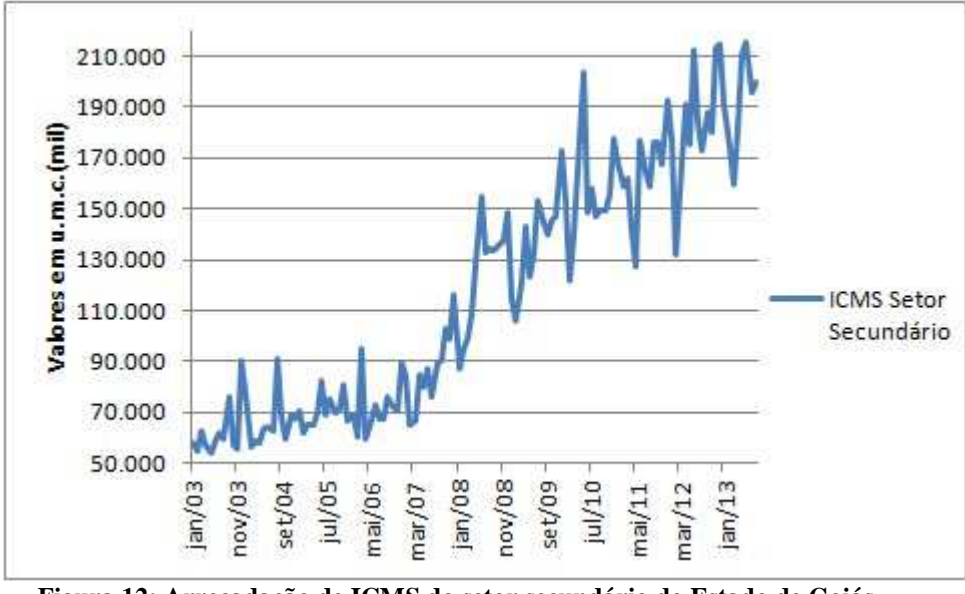

**Figura 12: Arrecadação de ICMS do setor secundário do Estado de Goiás Fonte: MF-Cotepe** 

A série arrecadação de ICMS do setor secundário apresenta tendência com leve inclinação crescente no período entre 2003 e 2007, após isso há um aumento na inclinação da tendência positiva, e também se assemelha a série da produção industrial.

Após a identificação das variáveis é possível aplicar os modelos de regressão linear múltipla e rede neural para predição, as análises estão no Capítulo III.

# **CAPÍTULO III**

#### **3 METODOLOGIA, RESULTADOS E DISCUSSÕES**

Para os estudos deste projeto foi desenvolvida uma rede neural em linguagem de programação C e executada em um computador com processador Intel(R) Core(TM) i5- 2410M 2.3GHz, 4GB de memória, sistema operacional Windows 7 Home Premium 64 bits original.

O processo de análise dos dados deste trabalho consiste nos seguintes modelos:

Modelo 1 – análise utilizando rede neural tendo como entrada os dados de um mês para encontrar o mês seguinte conforme Anexo I;

Modelo 2 – análise utilizando regressão linear múltipla tendo como entrada os dados de um mês para encontrar o mês seguinte conforme Anexo II;

Modelo 3 – análise utilizando rede neural tendo como entrada os dados de um mês para encontrar o mês seguinte conforme Anexo III, resultante da seleção de variáveis pela regressão *stepwise* aplicada às variáveis conforme Anexo II;

Modelo 4 – análise utilizando regressão linear múltipla tendo como entrada os dados de um mês para encontrar o mês seguinte conforme Anexo IV, resultante da seleção de variáveis pela regressão *stepwise* aplicada às variáveis conforme Anexo II;

Modelo 5 – análise utilizando rede neural tendo como entrada os dados de dois meses para encontrar o mês seguinte conforme Anexo V;

Modelo 6 – análise utilizando regressão linear múltipla tendo como entrada os dados de dois meses para encontrar o mês seguinte conforme Anexo VI; Modelo 7 – análise utilizando rede neural tendo como entrada os dados de dois meses para encontrar o mês seguinte conforme Anexo VII, resultante da seleção de variáveis pela regressão *stepwise* aplicada às variáveis conforme Anexo VI;

Modelo 8 – análise utilizando regressão linear múltipla tendo como entrada os dados de dois meses para encontrar o mês seguinte conforme Anexo VIII, resultante da seleção de variáveis pela regressão *stepwise* aplicada às variáveis conforme Anexo VI;

Os dados utilizados como padrões de entrada para a rede neural foram normalizados conforme mostra a Equação (16), resultando em *0 <= normalizado <= 1*.

$$
Normalizado = \frac{(Value Real-Menor Valor)}{(Main Valor-Menor Valor)}
$$
 (16)

Na fase de treinamento da rede foram utilizados como padrão de entrada os dados dos meses de janeiro de 2003 a dezembro de 2010, para validação os dados de janeiro de 2011 a dezembro de 2012 e, por fim, todos os dados de treinamento e validação mais os dados compreendidos entre janeiro de 2013 a julho de 2013 foram utilizados para a fase de teste da rede neural.

O algoritmo construído para a rede neural encontra-se no Apêndice I e um breve funcionamento segue:

- Para cada número de época faça:
	- o Treinar a rede com todos os padrões de entrada de treinamento e taxa de aprendizagem
	- o Validar a rede com todos os padrões de entrada de validação:
		- Armazenar o menor valor do erro quadrático médio;
		- Armazenar os pesos sinápticos;
- Testar a rede com todos os padrões de entrada de teste com os pesos sinápticos com menor erro quadrático médio.

A rede neural foi treinada em diversas arquiteturas, sendo todas elas treinadas com três camadas: a primeira camada é a sensorial contento o número de entradas dos padrões, onde neste trabalho essa camada não foi necessária para nenhuma fase; a segunda como camada de entrada, com variações na quantidade de neurônios, e a terceira como camada de saída com apenas um neurônio.

Várias arquiteturas de rede foram testadas com números de neurônios na segunda camada variando, em um primeiro estagio, de 5 em 5 iniciando em 1 neurônio até do dobro do número de entradas dos padrões e igualmente testada com taxas de aprendizagem variando de 0,5 em 0,5 com início em 0,5 até 0,75.

Depois de identificado o número de neurônios com menor erro quadrático médio e a taxa de aprendizagem correspondente, as redes passaram por um segundo estágio modificando o número de neurônios na segunda cada variando de 1 em 1 iniciando com 5 neurônios a menos que o encontrado no primeiro estágio até 5 a mais e as taxas variando igualmente ao primeiro estágio.

Em um terceiro estágio final, todas as arquiteturas que obtiveram melhor desempenho com menor erro quadrático médio, foram testadas outras dez vezes com a mesma arquitetura variando apenas a taxa de aprendizagem da mesma forma do estágio 1, em todos os dez testes foram anotadas as taxas de aprendizagem que mais se repetiam. Várias horas de testes e conjunto de padrões de entradas foram executadas na tentativa de obter o melhor modelo.

Como resultado final, as arquiteturas que apresentaram o melhor desempenho na previsão da variável produção da indústria de transformação e são apresentadas na Figura 13.

48

| Arquitetura da Rede Neural              |      |                            |      |          |  |
|-----------------------------------------|------|----------------------------|------|----------|--|
|                                         |      | Modelo 1 Modelo 3 Modelo 5 |      | Modelo 7 |  |
| Entradas na<br>camada<br>sensorial      | 8    | 5                          | 16   |          |  |
| Neurônios na<br>segunda<br>10<br>camada |      | 7                          | 21   | 16       |  |
| Taxa de<br>Aprendizagem                 | 0,75 | 0,5                        | 0,55 | 0,25     |  |

 **Figura 13: Arquiteturas das redes neurais desenvolvidas**

Os modelos 3 e 7, ambos utilizando como entrada as variáveis selecionadas pela regressão *stepwise*, apresentam número reduzido de entradas na camada sensorial, número de neurônios na segunda camada e menor taxa de aprendizagem em relação aos modelos 1 e 5, acarretando em execução mais rápida a nível de processamento, agilizando o treinamento da rede.

O software Action 2.5, plug in do pacote Microsoft Office Excel, foi utilizado para realizar as regressões linear e *stepwise*. As análises foram feitas levando em consideração o fator mês, sendo utilizado um mês (*X*) para predizer o mês seguinte (*X+1*) e também dois meses anteriores (*X-1 e X*) para predizer o mês seguinte (*X+1*), ambos analisados com rede neural e regressão.

O coeficiente de determinação  $R^2$  foi aplicado neste trabalho na avaliação do ajuste do modelo, sendo que seu valor varia entre 0 e 1 e quanto mais próximo de 1 melhor é o ajuste do modelo, indicando que o erro quadrado dos resíduos estão próximos de 0. A Tabela 2 mostra os valores de  $R^2$  e indica que o modelo 6 e 7 apresentam-se como modelos mais ajustados para predição, mas todos são modelos que possuem o coeficiente alto. Logo, as variáveis independentes apresentam grande representação na variável dependente, tornando os modelos apropriados para predição da produção da indústria de transformação.

|         | Coeficiente de Determinação $R^2$ |                       |  |
|---------|-----------------------------------|-----------------------|--|
|         | <b>VARIÁVEIS</b>                  |                       |  |
|         | <b>TODAS</b>                      | SELECIONADAS STEPWISE |  |
|         | REGRESSÃO LINEAR                  | REGRESSÃO LINEAR      |  |
|         | <b>MODELO 2</b>                   | <b>MODELO 4</b>       |  |
| 1 MÊS   | 0,849550033                       | 0,846724473           |  |
|         | <b>MODELO 6</b>                   | <b>MODELO 8</b>       |  |
| 2 MESES | 0,874705993                       | 0,86575354            |  |

**Tabela 2: Coeficiente de determinação R<sup>2</sup> dos modelos de regressão linear** 

### **3.1 ERRO QUADRÁTICO MÉDIO**

Na primeira análise o erro quadrático médio será utilizado a fim de observar qual o modelo possui mais semelhança com a variável dependente e onde o menor erro encontrado representa o melhor modelo, conforme BOSCO (2012).

A Tabela 3 mostra todos os erros quadráticos médios para todos os oito modelos propostos, indicando que modelo 5 é o que possui maior precisão na previsão da produção da indústria, seguido do modelo 1, ambos utilizando a rede neural na previsão.

|         |                          | ERRO QUADRÁTICO MÉDIO     |                                     |                           |
|---------|--------------------------|---------------------------|-------------------------------------|---------------------------|
|         | <b>VARIÁVEIS</b>         |                           |                                     |                           |
|         | <b>TODAS</b>             |                           | SELECIONADAS STEPWISE               |                           |
|         | <b>REDE</b>              | <b>REGRESSÃO</b>          | REDE                                | REGRESSÃO                 |
|         | NEURAL<br><b>MODELO1</b> | LINEAR<br><b>MODELO 2</b> | <b>NEURAL</b><br><b>MODELO3</b>     | LINEAR<br><b>MODELO 4</b> |
| 1 MÊS   | 86,49478606              | 111,4513114               | 109.1746514                         | 113,5444482               |
|         | <b>MODELO 5</b>          | <b>MODELO 6</b>           | <b>MODELO 7</b>                     | <b>MODELO 8</b>           |
| 2 MESES | 78,627079                |                           | 91,99414314 120,1325974 98,56726924 |                           |

**Tabela 3: Erro quadrado médio dos oito modelos** 

# **3.2 ANÁLISE DE RESÍDUO**

Analisar os resíduos é importante por ter relação muito forte com a qualidade do ajuste e confiabilidade dos testes estatísticos sobre os parâmetros dos modelos (CHARNET et al., 1999). A análise dos resíduos mostra evidências de violação nas

suposições dos modelos e tais suposições podem ser verificadas com técnicas formais, como os testes, e informais utilizando gráficos.

Para as técnicas formais foram utilizados os testes de Shapiro-Wilk (1965) para testar a normalidade dos resíduos, onde é baseado na estatística W dada pela Equação  $(17)$ :

$$
W = \frac{b^2}{\sum_{i=1}^n (x_i - \bar{x})^2}
$$
 (17)

onde os valores das amostras são dados por *x<sup>i</sup>* e quanto menor o *W* maior é a evidência de normalidade e *b* é dado pela Equação (18)

$$
b = \begin{cases} \sum_{i=1}^{n/2} a_{n-i+1} * (x_{(n-i+1)} - x_{(i)}) \text{ se n é par} \\ \sum_{i=1}^{(n+1)/2} a_{n-i+1} * (x_{(n-i+1)} - x_{(i)}) \text{ se n é impar} \end{cases}
$$
 (18)

onde *an-i+1* são constantes geradas pelas médias, variâncias e covariâncias das estatísticas da amostra de tamanho *n* de uma distribuição normal e seus valores são tabelados conforme ANEXO X.

O teste de normalidade é aplicado aos resíduos, sendo esse necessário para avaliar se o modelo de regressão é apropriado. Neste caso, se o *P-valor* for menor que o valor de significância o modelo é rejeitado (LEVINE et al., 2005). A Tabela 4 apresenta os resultados de todos os modelos de regressão, sendo possível afirmar que todos os modelos são apropriados na predição da variável dependente produção industrial de transformação, tendo o *P-valor* sido maior que 0,05.

#### **Tabela 4: Teste de normalidade utilizando Shapiro-Wilk com α=5%.**

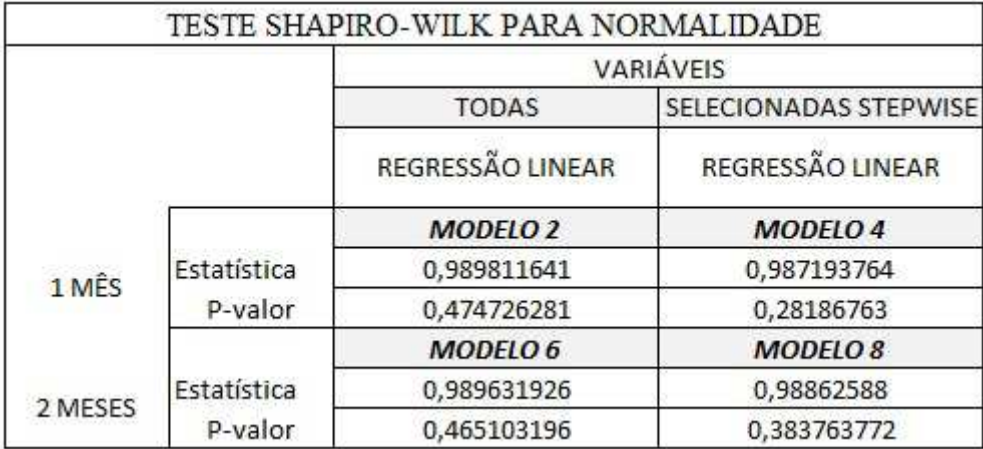

Segundo SOUSA (2012), o desempenho de um modelo se relaciona com a diferença entre os valores observados e previstos e a medida específica do desempenho depende se o objetivo é selecionar o modelo ou calibrá-lo. Uma das medidas utilizadas no trabalho de SOUSA (2012) foi a média absoluta percentual dos erros (*Mean Average Percentage Error*, MAPE) definida na Equação (19).

$$
MAPE = \frac{1}{n} \sum_{t=1}^{n} \left| \frac{e_t}{y_t} * 100 \right|
$$
 (19)

A utilização do MAPE a fim de encontrar o melhor modelo de previsão tem sido utilizado em diversos trabalhos como em FABRIS e JR (2010), OZÓRIO et al. (2012), e VEIGA, VEIGA e DUCLÓS (2010).

O resultado do MAPE é dado em porcentagem (%) e a

Tabela 5 apresenta os valores encontrados para todos os modelos.

#### **Tabela 5: Média Absoluta Percentual dos Erros (MAPE)**

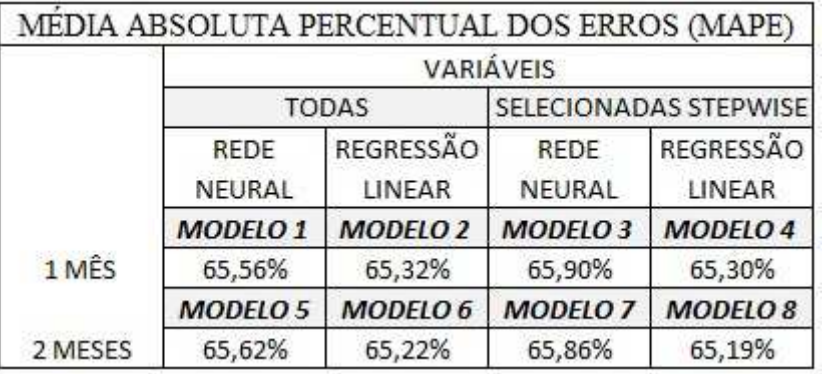

Os valores encontrados apresentam-se muito próximos entre si, não sendo possível determinar qual o modelo mais apropriado para previsão. Porém, adotou-se o desvio padrão dos erros dos modelos como terceiro critério para identificar o melhor modelo. A Tabela 6 apresenta todos os desvios padrões dos modelos e mostra que o modelo 5 possui o menor desvio padrão.

|         |                 | DESVIO PADRÃO   |                       |                 |
|---------|-----------------|-----------------|-----------------------|-----------------|
|         |                 |                 | <b>VARIAVEIS</b>      |                 |
|         | <b>TODAS</b>    |                 | SELECIONADAS STEPWISE |                 |
|         | REDE            | REGRESSÃO       | REDE                  | REGRESSÃO       |
|         | NEURAL          | LINEAR          | NEURAL                | LINEAR          |
|         | <b>MODELO1</b>  | <b>MODELO 2</b> | <b>MODELO3</b>        | <b>MODELO 4</b> |
| 1 MÊS   | 0,07974097      | 0,09051745      | 0,0892423             | 0,09136349      |
|         | <b>MODELO 5</b> | MODELO 6        | <b>MODELO 7</b>       | <b>MODELO 8</b> |
| 2 MESES | 0,07602799      | 0,08223748      | 0,09322336            | 0,0851248       |

**Tabela 6: Desvio padrão dos resíduos**

Até aqui as técnicas formais de análise de resíduos foram utilizadas. Outra forma de analisar os resíduos é utilização das técnicas informais como os gráficos do papel da normalidade, histograma e resíduos *versus* valores ajustados (ACTION, 2013). Para o teste de normalidade com Shapiro-Wilk, mostrado na Tabela 5, todos os modelos de regressão apresentaram como apropriados para a predição da variável dependente e a Figura 14 mostra os gráficos de normalidade e histograma.

A apresentação gráfica dos resíduos na Figura 14 mostra que realmente os resíduos possuem características de normalidade. Logo, os resíduos se encontram distribuídos bem próximos da reta da distribuição normal, existindo também alguns

pontos de *outliers* localizados no primeiro e quarto quartil, que não causam efeito na predição. O histograma é a representação gráfica da distribuição das frequências de um conjunto, diz ACTION (2013). Neste caso, o conjunto são os resíduos e apresentam grande semelhança frente à forma de onda da distribuição normal. Como resultado das análises gráficas, os modelos de regressão também apresentam-se como apropriados para predição.

Outra informalidade na análise dos resíduos é a variância, que neste trabalho é utilizado o gráfico de resíduos *versus* valores ajustados/preditos dos modelos. A avaliação gráfica desta técnica é a distribuição dos pontos em torno de 0 de forma constante ao longo do tempo. A Figura 15 apresenta os gráficos que demonstram a variância dos resíduos em relação ao valor ajustado e todos eles apresentam distribuições constantes em torno de 0, sendo possível observar que o gráfico do modelo 5 apresenta os pontos distribuídos mais perto de 0, logo, apresentam a menor variância entre os modelos.

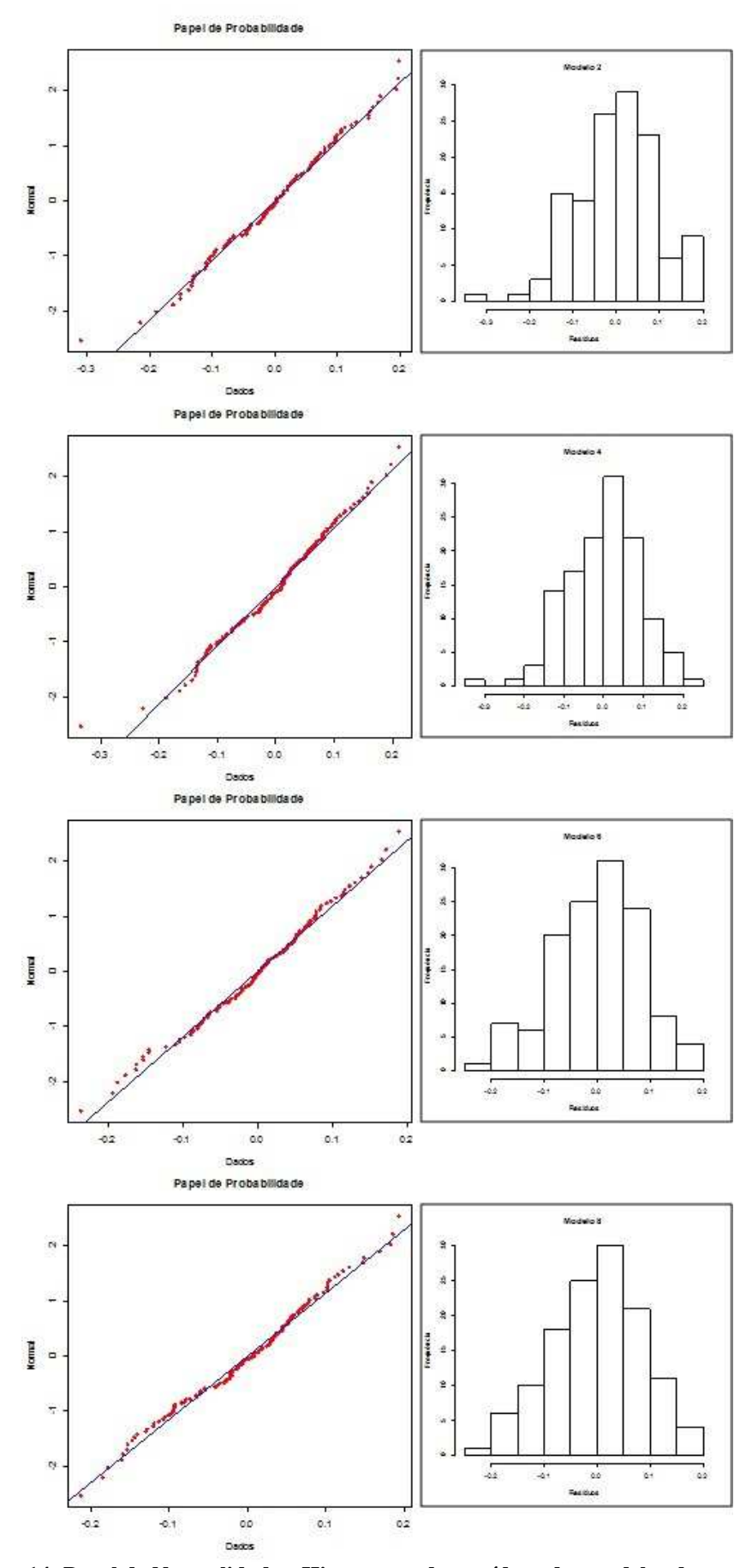

**Figura 14: Papel de Normalidade e Histograma dos resíduos dos modelos de regressão**

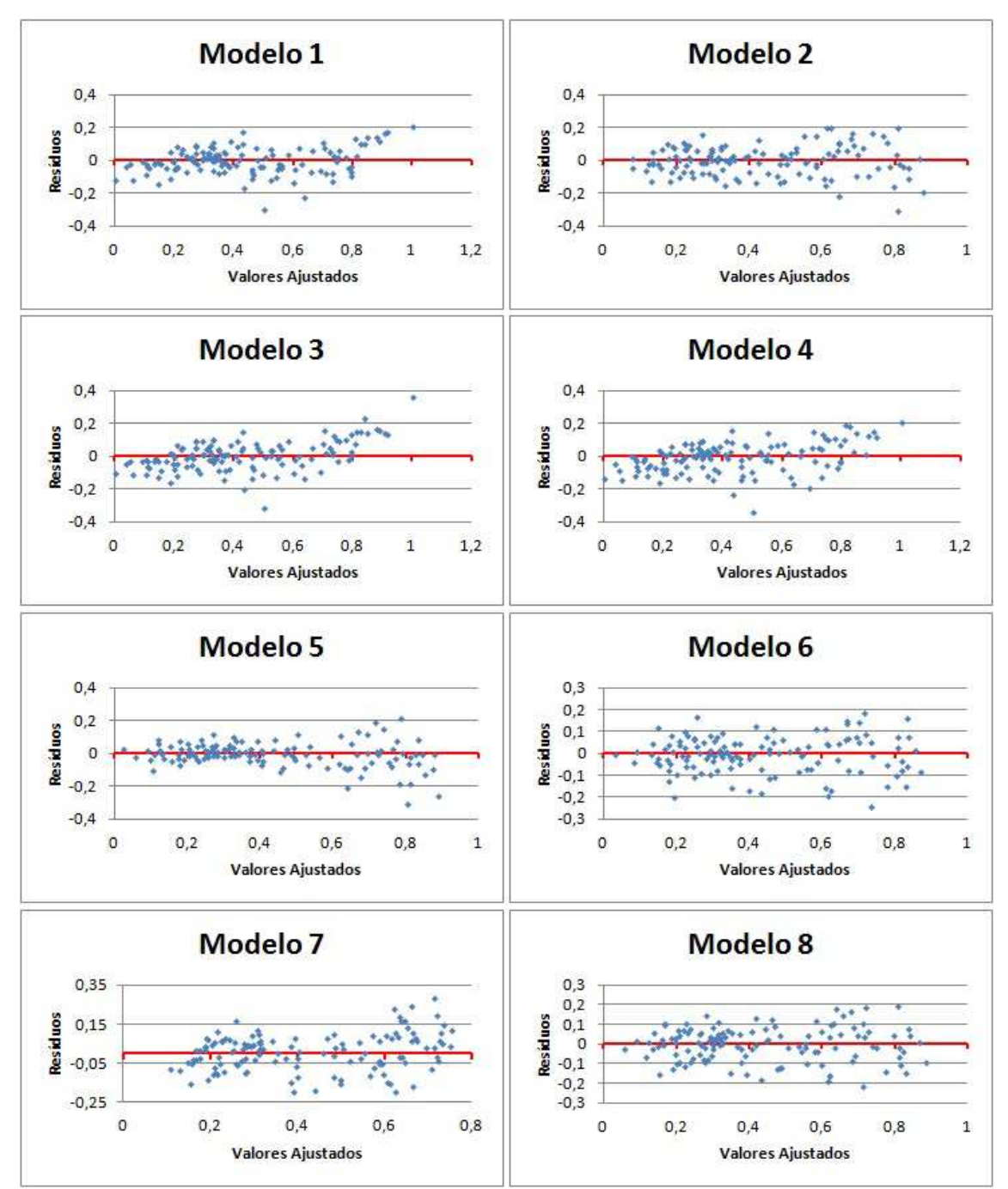

**Figura 15: Resíduos versus Valores Ajustados** 

### **3.3 ANÁLISE COMPARATIVA DOS MODELOS**

O objetivo deste trabalho é comparar os modelos de regressão linear com redes neurais conforme proposto na seção 1.3. Foi possível obter as previsões após inúmeras execuções das arquiteturas de redes neurais e regressões conforme os modelos descritos no início do Capítulo III, sendo agora realizadas as comparações dos modelos.

As redes neurais apresentam funcionalidade em diversas áreas e podem ser utilizadas para reconhecimento de padrões ou previsão. Neste trabalho as redes neurais apresentaram resultados satisfatórios na predição da produção da indústria de transformação, mostrando-se como uma ferramenta poderosa para a tarefa executada.

"A análise de regressão é utilizada para fins de previsão e com objetivo de desenvolver um modelo que possa ser utilizado para prever os valores de uma variável resposta" (LEVINE et al., 2005). Os modelos propostos neste trabalho mostraram-se apropriados para previsão da produção da indústria de transformação após as validações dos modelos.

A

Tabela 7 apresenta todos os resultados apresentados nas seções 3.1 e 3.2 juntos, sendo possível identificar o melhor modelo de previsão. A análise é simples, quanto menor o erro quadrático médio, MAPE e desvio padrão mais perto o valor dos resíduos está do valor esperado. Neste estudo o valor MAPE mostra-se próximo em todos os modelos, ficando impraticável a determinação do melhor modelo, pois o menor MAPE não apresenta o menor erro quadrático médio. No entanto, foi utilizado o desvio padrão para identificar o melhor modelo entre todos, conforme SOUSA (2012).

**Tabela 7: Comparação dos modelos com Erro Quadrado Médio (EQM), Média Absoluta Percentual dos Erros (MAPE) e Desvio Padrão** 

| COMPARAÇÃO DOS MODELOS |               |                  |                 |                       |                  |
|------------------------|---------------|------------------|-----------------|-----------------------|------------------|
|                        |               | <b>VARIÁVEIS</b> |                 |                       |                  |
|                        |               | <b>TODAS</b>     |                 | SELECIONADAS STEPWISE |                  |
|                        |               | <b>REDE</b>      | REGRESSÃO       | <b>REDE</b>           | <b>REGRESSÃO</b> |
|                        |               | <b>NEURAL</b>    | <b>LINEAR</b>   | <b>NEURAL</b>         | <b>LINEAR</b>    |
|                        |               | <b>MODELO1</b>   | <b>MODELO 2</b> | <b>MODELO3</b>        | <b>MODELO4</b>   |
| 1 MÊS                  | EQM           | 0,00635872       | 0,00819341      | 0,00802604            | 0,00834729       |
|                        | <b>MAPE</b>   | 65,56%           | 65,32%          | 65,90%                | 65,30%           |
|                        | Desvio Padrão | 0,07974097       | 0,09051745      | 0,0892423             | 0,09136349       |
|                        |               | <b>MODELO 5</b>  | <b>MODELO 6</b> | <b>MODELO 7</b>       | <b>MODELO 8</b>  |
|                        | EQM           | 0,00578          | 0,006763        | 0,00883162            | 0,00724623       |
| 2 MESES                | MAPE          | 65,62%           | 65,22%          | 65,86%                | 65,19%           |
|                        | Desvio Padrão | 0,076028         | 0,08223748      | 0,09322336            | 0,0851248        |

Dentre os modelos que utilizam rede neural, como os modelos 1, 3, 5 e 7, apenas o sétimo mostrou-se inferior ao modelo de regressão. Outro ponto observado nesta comparação é que os modelos que utilizaram as variáveis selecionadas com regressão *stepwise* não possuem melhor predição em relação aos modelos que utilizaram todas as variáveis.

Também foi possível identificar nesta análise que não é possível saber se a rede neural apresenta melhor resultado de predição em relação à regressão utilizando as variáveis selecionadas pelo modelo de regressão *stepwise*. O modelo 3 apresentou valores menores no erro quadrático médio e desvio padrão em relação ao modelo 4, mas o modelo 7 perdeu em todas as técnicas utilizadas na comparação para o modelo 8.

O modelo 5 mostrou-se como melhor modelo de predição, utilizando valores de dois meses anteriores para prever o próximo, utilizando todas as variáveis apresentadas na seção 2.5. A representação gráfica da predição do modelo 5 está exposta na Figura 16.

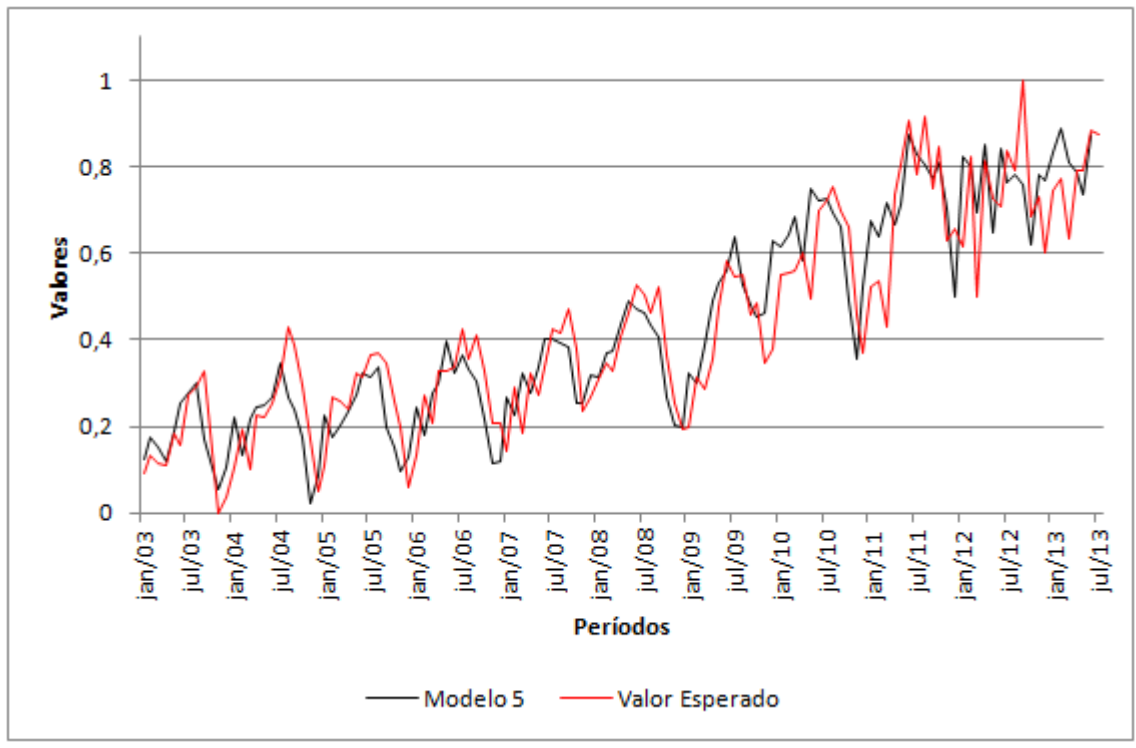

**Figura 16: Modelo 5 previsão** *versus* **valor esperado**

O gráfico de previsão do modelo 5 apresenta semelhança aos valores esperados, logo é possível observar que a série acompanha a evolução temporal da série original. A tendência, ciclicidade, sazonalidade das séries, modelo 5 e valor esperado, podem ser encontradas em ambos.

As previsões dos demais modelos estão dispostas nos Anexo X, com os modelos de arquiteturas de rede neural, e Anexo XI com os modelos de regressão.

# **CAPÍTULO IV**

### **4 CONCLUSÃO**

Foram apresentados neste trabalho métodos estatísticos como regressão linear múltipla, como modelo de predição, regressão *stepwise*, para seleção de variáveis e inteligência artificial com redes neurais artificiais, todos voltados para o problema de predição da produção da indústria de transformação no Estado de Goiás.

Os resultados apresentaram certa competição entres os métodos estatísticos e a rede neural em predição um passo a frente, mostrando que as análises dos resíduos adequaram todos os modelos de previsão estatística. A rede neural construída apresentou resultados satisfatórios mostrando-se adaptativa, apesar das séries não apresentarem comportamento de série temporal com identificação de padrões, com poucas sazonalidades, mudança de tendência e ausência de característica cíclica.

Algumas dificuldades foram encontradas neste trabalho, como a identificação da arquitetura da rede, quantidade de neurônios na camada oculta e taxa de aprendizagem. Foram treinadas diversas arquiteturas com padrões classificados em 1 e 2 meses para prever o próximo mês, sendo a classificação dos padrões com 2 meses avaliada como melhor modelo de predição. Entre os modelos com rede neural, apenas o modelo 7 apresentou desempenho inferior em relação ao modelo de regressão. As melhores arquiteturas, para as quantidades de variáveis aplicadas à rede, foram encontradas através da tentativa-erro, devido ao fato de não existir uma metodologia específica e um conjunto de pesos ideais para determinadas aplicações utilizando redes neurais.

 A sugestão para trabalhos futuros é a aplicação destas séries para outros tipos e arquiteturas de rede que melhor estime a produção da indústria de transformação, pelo fato da existência de um problema de otimização do processo de treinamento da rede neural utilizando a regra Delta para estimar séries temporais.

Outra sugestão é a utilização de quantidades diferentes de variáveis de entrada, com um, dois, três ou mais meses e selecionadas com regressão *stepwise*, a fim de comprovar que a seleção de variáveis pelo *stepwise* é ou não uma alternativa de seleção de variáveis de entrada para a rede neural em relação à rede neural que apresenta as variáveis de entrada sem seleção por *stepwise*.

#### **4.1 PROJETO BASE**

O desenvolvimento da rede neural deste trabalho tem como finalidade ser uma ferramenta de análise de dados em séries temporais, para o Núcleo de Pesquisa Matemática do Departamento de Matemática e Física (MAF) da Pontifícia Universidade Católica de Goiás (PUC-GO).

### **5 REFERÊNCIAS BIBLIOGRÁFICAS**

ACTION, 2013. Disponível em:< http://www.portalaction.com.br/895-aic-e-bic>. Acessoem 03/12/2013.

AKAIKE, H. **A new look at the statistical model identification**. IEEE Transactions on Automatic Control, Boston, v. 19, n. 6, pp. 714-723, 1974.

BCB.a. 2013. Disponível em :<http://www.bcb.gov.br/?COPOM176>. Acesso em 30/11/2013, 13:45.

BCB.b. 2014. Disponível em http://www.bcb.gov.br/htms/novaPaginaSPB/selic.asp. Acessado em 08/02/2014, 12:07.

BCB.c. 2014. Disponível em http://www3.bcb.gov.br/selic/html/help\_taxaSelic.html. Acessado em 08/02/2014.

BRAGA, A. de P., CARVALHO, A. P. de L. F. de., LUDERMIR, T. B. **Redes Neurais Artificiais. Teoria e Aplicação.** 2.ed., Rio de Janeiro, Editora LTC, 2007.

BOSCO, L. C., BERGAMASCHI, H., CARDOSO, L. S., PAULA, V. A. de, CASAMALI, B. **Seleção de modelos de regressão para estimar a área foliar de macieiras 'royal gala' e 'fuji suprema' sob tela antigranizo e em céu aberto**. Revista Brasileira de Fruticultura. v.34, n.2, Jaboticabal, 2012.

CHARNET, R., FREIRE, C. A. de L., CHARNET, E. M. R., BONVINO, H. **Análise de modelos de regressão linear com aplicações**. Campinas, SP, Editora da Unicamp, 1999.

COELHO, L. dos S., SANTOS, A. A. P., JR, N. C. A. da C. **Podemos prever a taxa de cambiobrasileira? Evidência empírica utilizando inteligência computacional e modelos econométricos**. Gestão e Produção, v. 15, n. 3, pp. 635-647, 2008.

CORTEZ, P. A. R., **Algoritmos genéticos e redes neurais na previsão de séries temporais**. Dissertação apresentada ao Departamento de Informática da Universidade do Minho, 1997.

DEMÉTRIO, C. G. B., **Modelos lineares generalizados em experimentação agronômica**. ESALQ/USP, Piracicaba, SP, 2002.

DIAS, M. B. G., SABOTA, H. S. **A Indústria em Goiás: dinâmica atual e transformações espaciais**. Anais XVI Encontro Nacional dos Geógrafos. Crise, práxis e autonomia: espaços de resistência e de esperanças. Espaço de Diálogos e Práticas, 2010.

DOBSON, A. J., **An introduction to generalized linear models**. Ed. 2, Chapman & Hall/CRC, Boca Raton, 1945.

FABRIS, T. R. JR, N. C. A. da C. **Propriedades das séries temporais dos lucros trimestrais das empresas brasileiras negociadas em bolsa**. Revista Brasileira de Finanças v. 8, n. 3 pp. 351-376, 2010.

FAUSEFF, L. **Fundamentals of Neural Networks: architectures, algorithms and applications**. 1 ed., Prentice Hall, 1994.

FILHO, L. M. de A. L., SILVA, J. A. A., CORDEIRO, G. M., FERREIRA, R. L. C. **Modelagem do crescimento de clones de eucalyptus usando o modelo de Chapman-** **Richards com diferentes distribuições simétricas dos erros**. Ciência Florestal, Santa Maria, v.22, n.4, pp. 777-785, 2012.

GOIÁS. 2011. Disponível em:

<http://www.seplan.go.gov.br/sepin/down/godados2011.pdf>. Acesso em: 12/10/2013,  $15:46.$ 

GOIÁS. 2013. Disponível em: http://www.seplan.go.gov.br/sepin/viewcad.asp?id\_cad=12#. Acesso em: 25/11/2013,23:05.

LEVINE, D. M., STEPHAN, D., KREHBIEL, T. C., BERENSON, M. L. **Estatística – Teoria e aplicações usando o Microsoft Excel em Português**. 3 ed., Editora LTC – Livros Técnicos e Científicos Editora S.A., 2005.

MCCULLOCH, W., PITTS, W.**A logical calculus of the ideas immanent in nervous activity.BulletinofMathematicalBiophysics**, v. 5, n. 7, pp. 115-133, 1943.

MORAIS, J, T, G. **Análise de componentes principais integrada a redes neurais artificiais para predição de matéria orgânica**. Dissertação apresentada ao Programa de Pós-Graduação em Engenharia Industrial da Universidade Federal da Bahia, 2011.

MORETTIN, P. A., TOLOI, C. M. C. **Análise de séries temporais**. 2 ed., São Paulo, Blucher, 2006.

MARTINEZ, R, O. ZAMPROGNO, B. **Comparação de algumas técnicas de previsão em análise de séries temporais**. Revista Colombiana de Estatística, v. 26, n. 2, pp. 129- 157, 2003.

MONTGOMERY, D. C., RUNGER, G. C., **Applied statistics and probability for engineers**. 1 ed., John Wiley and Sons, Inc. New York, 2011.

NAGAOKA, M. E. **Uma abordagem baseada em redes neurais artificiais para a estimação de densidade de solo**. Tese apresentada à Faculdade de Ciências Agronômicas da UNESP – Campus Botucatu para obtenção do título de Doutor em Agronomia, 2003.

NETO, A. P. F. **Análise dos indicadores de qualidade versus taxa de abandono utilizando método de regressão múltipla para serviço de banda larga**. Dissertação apresentada ao Programa de Engenharia de Produção da UFRN, 2007.

OLIVEIRA, A. C. S. de, SOUZA, A. A. de, LACERDA, W. S., GONÇALVES, L. R. **Aplicação de redes neurais artificiais na previsão da produção de álcool**. Ciência e Agrotecnologia, v. 34, n. 2, pp. 279, 2010.

OLIVEIRA, A.R. de.**Redes neurais artificiais aplicadas na detecção, classificação e localização de defeitos em linhas de transmissão**. Dissertação apresentada ao Programa de Pós-Graduação em Engenharia Elétrica da Universidade Federal de Juiz de Fora, 2005.

OZORIO, L. de M., BASTIAN-PINTO, C. de L., BAIDYA, T. N., BRANDÃO, L. E. T. **Reversão à média com tendência e opções reais na siderurgia**. Revista Brasileira de Finanças. v. 10, n. 2, pp. 215-241, 2012.

PAULA, G. A. **Modelos de regressão com apoio computacional**. Disponível em:< http://www.ime.unicamp.br/~cnaber/Livro\_MLG.pdf>. São Paulo: IME-Universidade de São Paulo, 2010.

PITOMBO, C. S., **Estudos de relação entre variáveis socioeconômicas, de uso do solo, participação em atividades e padrões de viagens encadeadas urbanas**. Tese apresentada à Escola de Engenharia Civil de São Carlos da Universidade de São Paulo, 2007.

PORTUGAL, M. S., FERNANDES, L. G. L. **Redes neurais artificiais e previsão de séries econômicas: uma introdução**. Revista Nova Economia, v. 6, n. 1, pp. 51-74, 1996.

SANTOS, A. A. P., **Previsão não-linear da taxa de câmbio real/dólar utilizando redes neurais e sistemas nebulosos**. Dissertação apresentada ao Programa de Pós-Graduação em Economia da Universidade Federal de Santa Catarina, 2005.

SANTORO, K. R., BARBOSA, S. B. P., SANTOS, E. de S., BRASIL, L. H. de A. **Uso de funções covariância na descrição do crescimento de bovinos nelore criados no Estado do Pernambuco**. RevistaBrasileira de Zootecnia, v. 34, n. 6, pp. 2290-2297, 2005.

SEGPLAN. 2013. Disponível em: <http://www.segplan.go.gov.br/post/ver/164622/pibde-goias-cresce-20-no-primeiro-trimestre-de-2013>. Acesso em: 28/07/2013, 10:57.

SHAPIRO, S. S., WILK, M. B. **An analysis of variance test for normality**. Biometrika, v. 52, n. 3/4, p. 591-611, 1965.

SILVA, I. N., SPATTI, D. H., FLAUZINO, R. A. **Redes Neurais Artificiais para engenharia e ciências aplicadas. Curso prático**. 1 ed., São Paulo, Editora Altiver, 2010.

SOARES, M., GOMES, E. do C. O., FILHO, J., R., de T., **A repartição tributária dos recursos do ICMS nos municípios da região metropolitana de Curitiba**. Revista de Administração Pública, v.45, n. 2, pp. 459, 2011.

SOUSA, A. P. de. **Análise comparativa de métodos de previsão de séries temporais através de modelos estatísticos e rede neural artificial**. Dissertação de Mestrado apresentada ao Programa de Pós-Graduação em Engenharia de Produção e Sistemas da Pontifícia Universidade Católica de Goiás, 2012.

SOUSA, R. C. T. de,**Previsão de séries temporais utilizando rede neural treinada por filtro de kalman e evolução diferencial**. Dissertação apresentada ao Programa de Pós-Graduação em Engenharia de Produção e Sistemas da Pontifícia Universidade Católica do Paraná, 2008.

VEIGA, C. R. P da, VEIGA, C. P., DUCLÓS, L. C. **A acuracidade dos modelos de previsão de demanda como fator crítico para o desempenho financeiro na indústria de alimentos**. Future Studies Research Journal. São Paulo, v. 2, n. 2, pp. 83- 107, 2010.

WALPOLE, R. E., MYERS, R. H., MYERS, S. L., YE, K. **Probability & Statistics for Engineers & Scientists**, 9 ed. USA: Pearson, 2012.

ZHANG, G., PATUWO, B. E., HU, M. Y. **Forecasting with artificial neural networks: the state of the art**. International Journal of Forecasting.Ohio, USA, v. 14, n.1, pp. 35-62, 1998.

### **6 APÊNDICE I**

A rede desenvolvida para o trabalho proposto segue três fases sendo treinamento, validação e teste. Neste código as três fases se encontram no mesmo arquivo, ou seja, não houve a separação do programa de treinamento e validação do programa de teste.

```
#include <cstdlib> 
#include <time.h> 
#include <math.h> 
#include <iostream> 
#include <fstream> 
#include <string> 
#include <conio.h> 
#include <ostream> 
#include <stdio.h> 
#include <stdlib.h> 
#include <cstring> 
using namespace std; 
int Conta_coluna(char *caminho){ 
          int i=0,contador=0; 
          ifstream arquivo(caminho); 
          string linha; 
          getline(arquivo,linha); 
         while (i<=linha.size()){
                  if(linha[i] == '\t' || linha[i] == '\0'] contador++;}
                   i++; 
          } 
          return (contador); 
} 
int Conta_linha(char *caminho){ 
          ifstream arquivo(caminho); 
          int contador=0; 
          string linha; 
          while(getline(arquivo,linha)){contador++;} 
          return contador; 
} 
double **Alocar_matriz(int linha, int coluna){ 
          double **matriz; 
         if(linha < 1 | | coluna < 1){ printf ("** Erro: Parametro invalido **\n");
                   return (NULL); 
          } 
          matriz = (double**) calloc (linha, sizeof(double *)); 
          if (matriz == NULL){ printf ("** Erro: Memoria Insuficiente **"); 
                   return (NULL); 
          } 
         for( int i = 0; i < linha; i++ ) {
                   matriz[i] =(double*) calloc (coluna, sizeof(double)); 
                   if(matriz[i] == NULL){ printf ("** Erro: Memoria Insuficiente **"); 
                            return (NULL); 
 } 
          } 
          return (matriz); 
} 
double **Liberar_matriz(int linha, int coluna, double **matriz) 
{ 
         if(matrix == NULL) { return (NULL); } if(linha < 1 || coluna < 1) { printf ("** Erro: Parametro invalido **\n");
```

```
 return (matriz); 
          } 
         for (int i = 0; i < linha; i++){ free (matriz[i]); }
          free (matriz); 
          return (NULL); 
} 
double *Alocar_vetor(int n){ 
          double *v; 
         if(n < 1)printf ("** Erro: Parametro invalido **\n");
                   return (NULL); 
          } 
         v = (double * ) calloc (n+1, sizeof(double));if(v == NULL)printf ("** Erro: Memoria Insuficiente **");
                   return (NULL); 
          } 
          return (v); 
} 
double *Liberar_vetor(int n, double *v){ 
          if(v == NULL) return (NULL); 
         if(n < 1) printf ("** Erro: Parametro invalido **\n"); 
                   return (NULL); 
          } 
          free(v); 
          return (NULL); 
} 
double **Insere_valor_matriz(int linha, int coluna, double **matriz, int tipo) 
{ 
          int i,j; 
         if(tipo == 1)\{for (i = 0; i < linha; i++ ){
                           for (i = 0; j < coluna; j++) {
                                     do{ 
                                              matriz[i][j]=((double)(rand())/(double)(RAND_MAX)); 
                                    }while(matriz[i][j] == 0);
 } 
 } 
          } 
         if(tipo == 2)for(i=0; i<linha; i++}{
                           for(j=0 ; j<coluna ; j++){
                                     if(i==j) matriz[i][j]=1; 
                                     if(i!=j) matriz[i][j]=0; 
 } 
 } 
          } 
          return(matriz); 
} 
double *Insere_valor_vetor(int coluna, double *vetor){ 
         for (int i = 0; i < coluna; i++){
                   do{ 
                            vetor[i]=((double)(rand())/(double)(RAND_MAX)); 
                   }while(vetor[i] == 0 ); 
          } 
          return(vetor);
```

```
} 
double *Calc_neuro(int lin_p, int col_e, double *X, double **W, double *S, double *Limiar){ 
          double soma; 
                 for(int i=0 ; i<col_e; i++){
                           soma=0; 
                          for(int j=0 ; j<lin_p ; j++){
                                   soma = soma + (X[i] * W[i][i]);
 } 
                          S[i]=1/(1+exp(-(soma-Limin[1)])); } 
         return (S); 
} 
double *Entrada(string linha, double *entrada){ 
         int x=0,posicao=0,y=0; 
         string valor=""; 
        for (x=0; x<=link = 0; x++) if(linha[x] != '\t' || linha[x] != '\0'){ 
                           valor = valor+linha[x]; 
                          y = 1; } 
                  if(y==1 &&(linha[x] == '\t' || linha[x] == '\0')){ 
                           entrada[posicao] = atof(valor.c_str()); 
                           posicao++; 
                          y = 2;
                           valor = ""; 
 } 
         } 
         return (entrada); 
} 
double *Gradiente_saida(int Neuronio, double *O, double *T, double *G){ 
         for(int i=0 ; i< Neuronio ; i++){ 
                 G[i] = O[i] * (1 - O[i]) * (T[i] - O[i]); } 
         return (G); 
} 
double *Gradiente_oculto(int linha_w, int coluna_w, double **W, double *O, double *G1, double *G2){ 
          double soma; 
        for(int j=0 ; j<linha_w ; j++){
                 soma = 0;
                 for(int k=0 ; k<coluna_w ; k++){
                          soma = soma + (G2[k] * W[i][k]);
 } 
                 G1[i] = O[i] * (1 - O[i]) *soma;
         } 
         return (G1); 
} 
double **Ajustar_peso(double taxa, int linha_w, int coluna_w, double **W, double *X, double *G){ 
        for(int i=0 ; i<linha_w ; i++){
                 for(int j=0 ; j<coluna_w ; j++){
                          W[i][j] = W[i][j] + \text{taxa} * G[j] * X[i]; } 
         } 
         return(W); 
} 
double **Atualiza_peso(int linha, int coluna, double **W, double **WAux){ 
          for(int i=0 ; i<linha ; i++){
                            for(int j=0 ; j<coluna ; j++){
```

```
67
```

```
 } 
           } 
           return (WAux); 
} 
double **Valor_matriz(char *caminho){ 
   double **X; 
   int x,posicao,y, linhas, colunas; 
         string valor="",txt; 
   linhas = Conta_linha(caminho); 
   colunas = Conta_coluna(caminho); 
         X = Alocar_matriz(linhas,colunas); 
         ifstream arq_entrada(caminho); 
         for(int contador=0 ; contador<linhas ; contador++){ 
         if(getline(arq_entrada,txt)){ 
       posicao=0, x=0, y=0; 
        for (x=0; x<=txt.size() ; x++)if(txt[x] != ' \t' || txt[x] != ' \0']value = valor + txt[x];y = 1; } 
                 if(y==1 & & (text{x] == 't' || txt[x] == '0') X[contador][posicao] = atof(valor.c_str()); 
                           posicao++; 
                          y = 2;
                           valor = ""; 
 } 
         } 
     } 
   } 
   return X; 
} 
main(){ 
        cout<<"Iniciou";
         system("time /t"); 
      char *padrao_t="rna_treinamento.txt", 
            *compara_t="rna_esperado_treinamento.txt", 
            *padrao_v="rna_validacao.txt", 
            *compara_v="rna_esperado_validacao.txt", 
            *padrao_p="rna_previsao.txt", 
            *erromedio="rna_saida.txt"; 
     string txt; 
  int linhas t, colunas t, linhas v, linhas p, colunas v, contador, contador v, ciclo=0, n c 2;
   ifstream arq_entrada;//(caminho_entrada); 
   ifstream arq_esperado;//(caminho_esperado); 
  ifstream arq_entrada_v;//(caminho_entrada);
   ifstream arq_esperado_v;//(caminho_esperado); 
   ofstream arq_saida_erromedio;//(caminho_erromedio); 
  arq saida erromedio.open(erromedio);
   double soma=0, Eqm_t, Eqm_v, Menor, taxa, *X, *O1, *O2, *T, *T_v, **W1,**W1Aux, 
       **W2, **W2Aux, *G1, *G2,*Limiar1, *Limiar2; 
   linhas_t = Conta_linha(padrao_t); 
   colunas_t = Conta_coluna(padrao_t); 
   linhas_v = Conta_linha(padrao_v); 
  colunas v =Conta coluna(padrao v);
```

```
 linhas_p = Conta_linha(padrao_p); 
 Menor = 999; // vaiável para menor erro quadrado médio 
 n_c_2 = 5; // numero de neurônios camada escondida 
taxa = 0.01; // taxa de aprendizagem
```

```
arq saida erromedio<<"##########################"<<endl;
        X = Alocar vetor(colunas t);
        O1 = Alocar vetor(n c 2);
        O2 = Alocar vetor(1);
        G1 = Alocar_vetor(n_c_2);
        G2 = Alocar vetor(1);
        W1 = Alocar_matriz(colunas_t,n_c_2); 
       W2 = Alocar_matriz(n_c_2,1);
       W1Aux = Alocar_matriz(colunas_t,n_c_2);
       W2Aux = Alocar_matriz(n_c_c_2,1);
       Limiar1 = Alocar_vetor(n_c_2);
       Limiar2 = Alocar_vetor(1);
       T = Alocar_vetor(linhas_t);
       T_v = Alocar_vetor(linhas_v);
       arq saida erromedio<<" Entradas "<<colunas t<<" neuronio "<<n c 2;
        arq saida erromedio << " Taxa "<<taxa<<endl;
         srand((unsigned)time(NULL)); 
        W1 = Insere_valor_matriz(colunas_t,n_c_2,W1,1);
        W2 = Insere_valor_matriz(n_c_2,1,W2,1);
       Limiar1 = Insere_valor_vetor(n_c_2,Limiar1);
       Limiar2 = Insere_valor_vetor(1,Limiar2);
  // FASE DE TREINAMENTO 
        ciclo=0; 
         do{ 
                arq_entrada.open(padrao_t);
                arq_esperado.open(compara_t);
                Eqm t = 0;
                 for(contador=0 ; contador<linhas_t ; contador++){
                         if(getline(arq_entrada,txt)){ 
                                X = Entradal(xt.X);
                                 O1 = Calc_neuro(colunas_t,n_c_2,X,W1,O1,Limiar1); 
                                O2 = Calc_neuro(n_c_2,1,O1,W2,O2,Limiar2);
                                 getline(arq_esperado,txt); 
                                T = Entrada(txt,T);G2 = Gradiente saida(1,O2,T,G2);
                                 G1 = Gradiente_oculto(n_c_2,1,W2,O1,G1,G2); 
                                 W2 = Ajustar_peso(taxa,n_c_2,1,W2,O1,G2); 
                                W1 = Ajustar_peso(taxa,colunas_t,n_c_2,W1,X,G1);
                                Eqm_t = Eqm_t + pow(T[0]-O2[0],2); } 
 } 
           Eqm_t = Eqm_t/linhas_t; 
           ciclo++; 
    // FASE DE VALIDAÇÃO 
           arq_entrada_v.open(padrao_v); 
           arq_esperado_v.open(compara_v); 
          Eqm v = 0;
           for(contador_v=0 ; contador_v<linhas_v ; contador_v++){
```
if(getline(arq\_entrada\_v,txt)){

```
X = Entrada(txt,X);O1 = Calc_neuro(colunas_t,n_c_2,X,W1,O1,Limiar1);
                         O2 = Calc_neuro(n_c_2,1,O1,W2,O2,Limiar2); 
                         getline(arq_esperado_v,txt); 
                        T_v = Entrada(txt, T_v);Eqm_v = Eqm_v + pow((T_v[0]-O2[0]),2);
 } 
 } 
          Eqm_v = Eqm_v/linhas_v;
           arq_entrada_v.close(); 
          arq esperado v.close();
           if(Eqm_v < Menor){ 
              Menor = Eqm \, v;W1Aux = Atualiza_peso(colunas_t,n_c_2,W1,W1Aux);
               W2Aux = Atualiza_peso(n_c_2,1,W2,W2Aux); 
              arq_saida_erromedio<<"Ciclo\t"<<ciclo<<"\tEqm_t\t"<<Eqm_t;
              arq_saida_erromedio<<"\tEqm_V\t"<<Eqm_v<<"\tMenor\t"<<Menor<<endl;
                 } 
           arq_entrada.close(); 
           arq_esperado.close(); 
        }while(ciclo<=10000); 
 arq_saida_erromedio<<"\nTaxa\t"<<taxa<<"\tNeuronios\t"<<n_c_2<<endl;
  // FASE DE TESTE DA REDE 
        arq_entrada.open(padrao_p);
        for(contador=0 ; contador<linhas_p ; contador++){ 
                 if(getline(arq_entrada,txt)){ 
                        X = Entrada(txt,X); O1 = Calc_neuro(colunas_t,n_c_2,X,W1Aux,O1,Limiar1); 
                         O2 = Calc_neuro(n_c_2,1,O1,W2Aux,O2,Limiar2); 
                        arq saida erromedio<<"SAIDA REDE\t"<<O2[0]<<endl;
 } 
        } 
        Limiar1 = Liberar_vetor(n_c_2,Limiar1); 
       X = Liberar vetor(colunas t,X);
         O1 = Liberar_vetor(n_c_2,O1); 
        O2 = Liberar_vetor(1,O2); 
        G1 = Liberar_vetor(n_c_2,G1);
        G2 = Liberar \tvert (1, G2);W1 = Liberar_matriz(colunas_t,n_c_2,W1);
        W2 = <i>Liberar_matrix</i>(n_c_2,1,W2);W1Aux = Liberar_matriz(colunas_t,n_c_2,W1Aux);
       W2Aux = Liberar_matriz(n_c_2,1,W2Aux);
       T = Liberar vetor(linhas t,T);
       T v = Liberar vetor(linhas v,T);
        cout<<"Acabou "; 
         system("time /t"); 
         arq_saida_erromedio.close(); 
        arq_entrada.close();
         system("pause>>null");
```
}

## **ANEXO I**

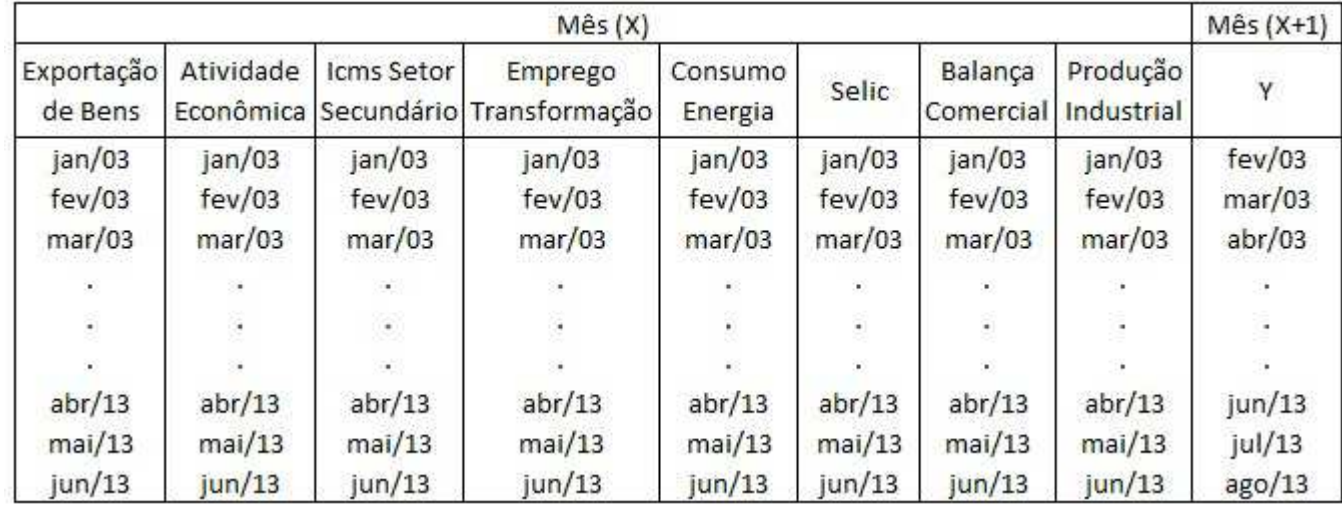

## **ANEXO II**

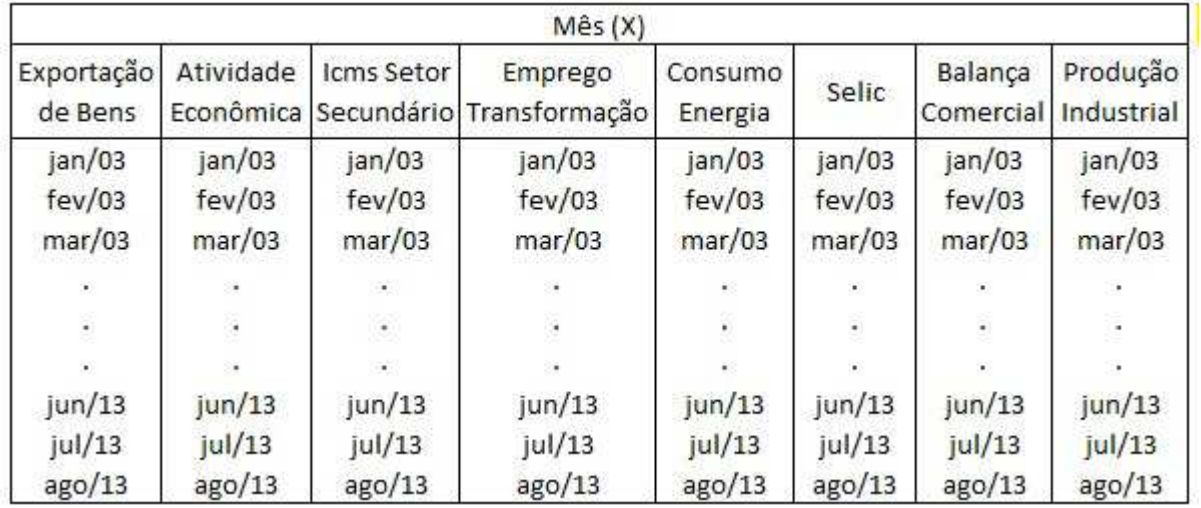

### **ANEXO III**

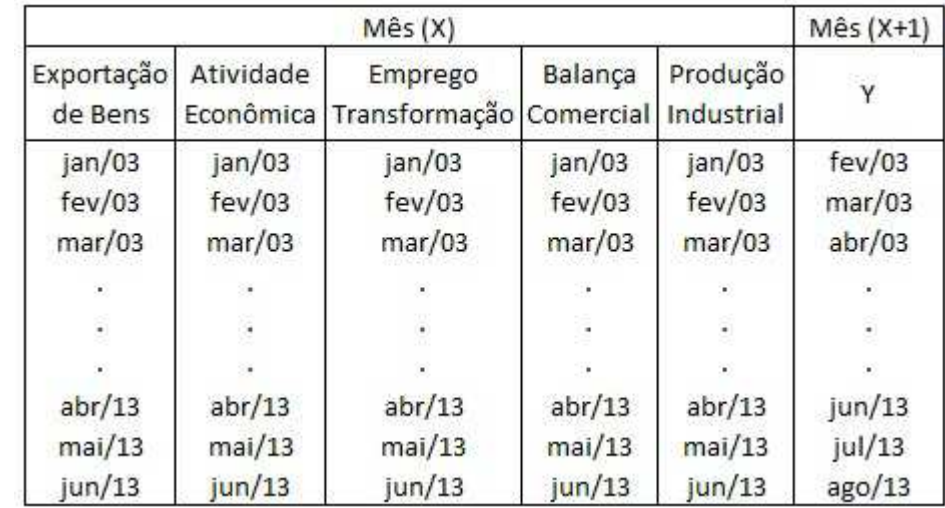

### **ANEXO IV**

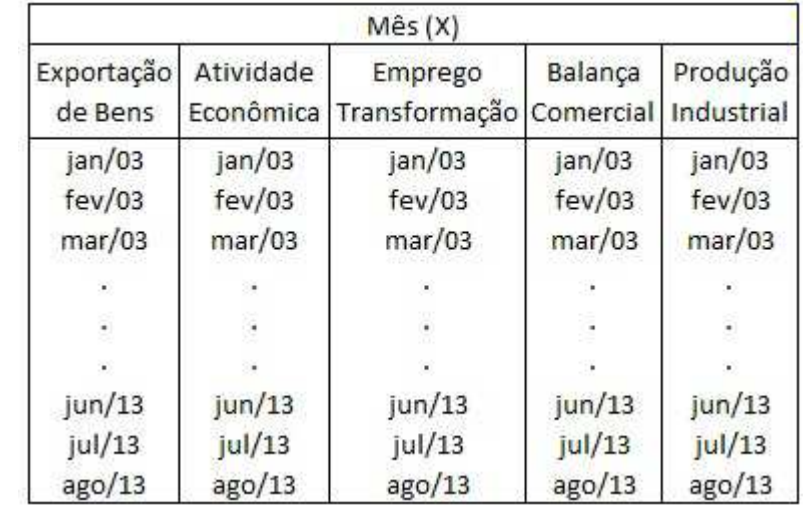

## **ANEXO V**

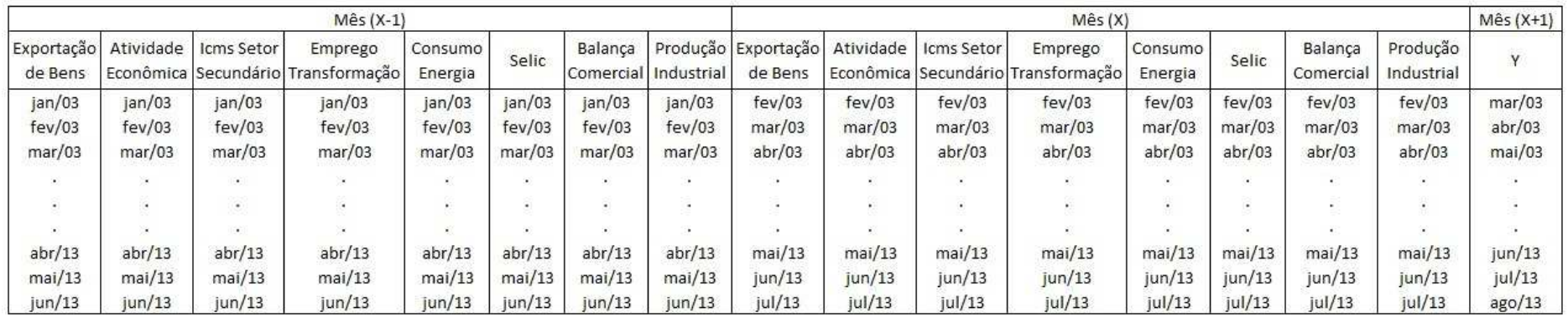

## **ANEXO VI**

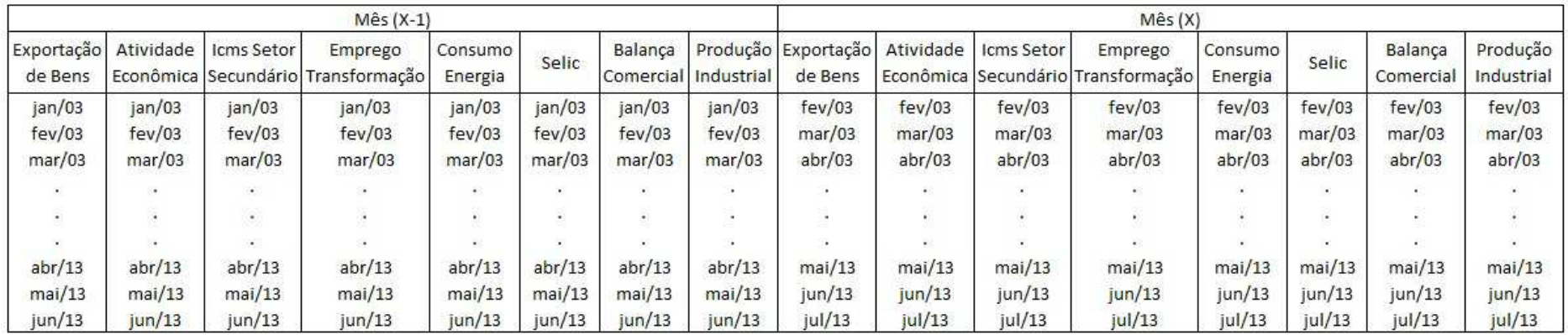
## **ANEXO VII**

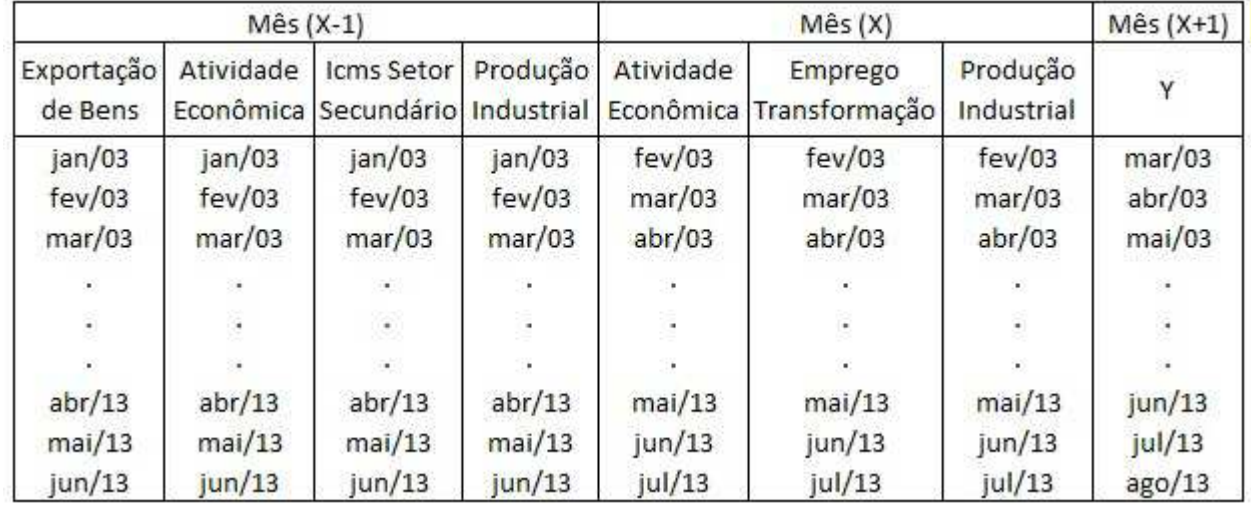

## **ANEXO VIII**

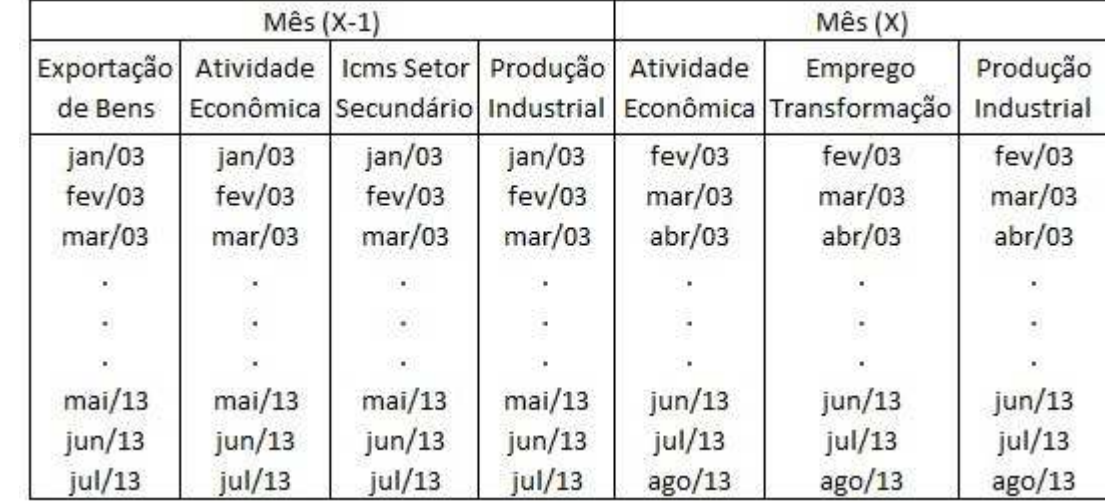

## **ANEXO IX**

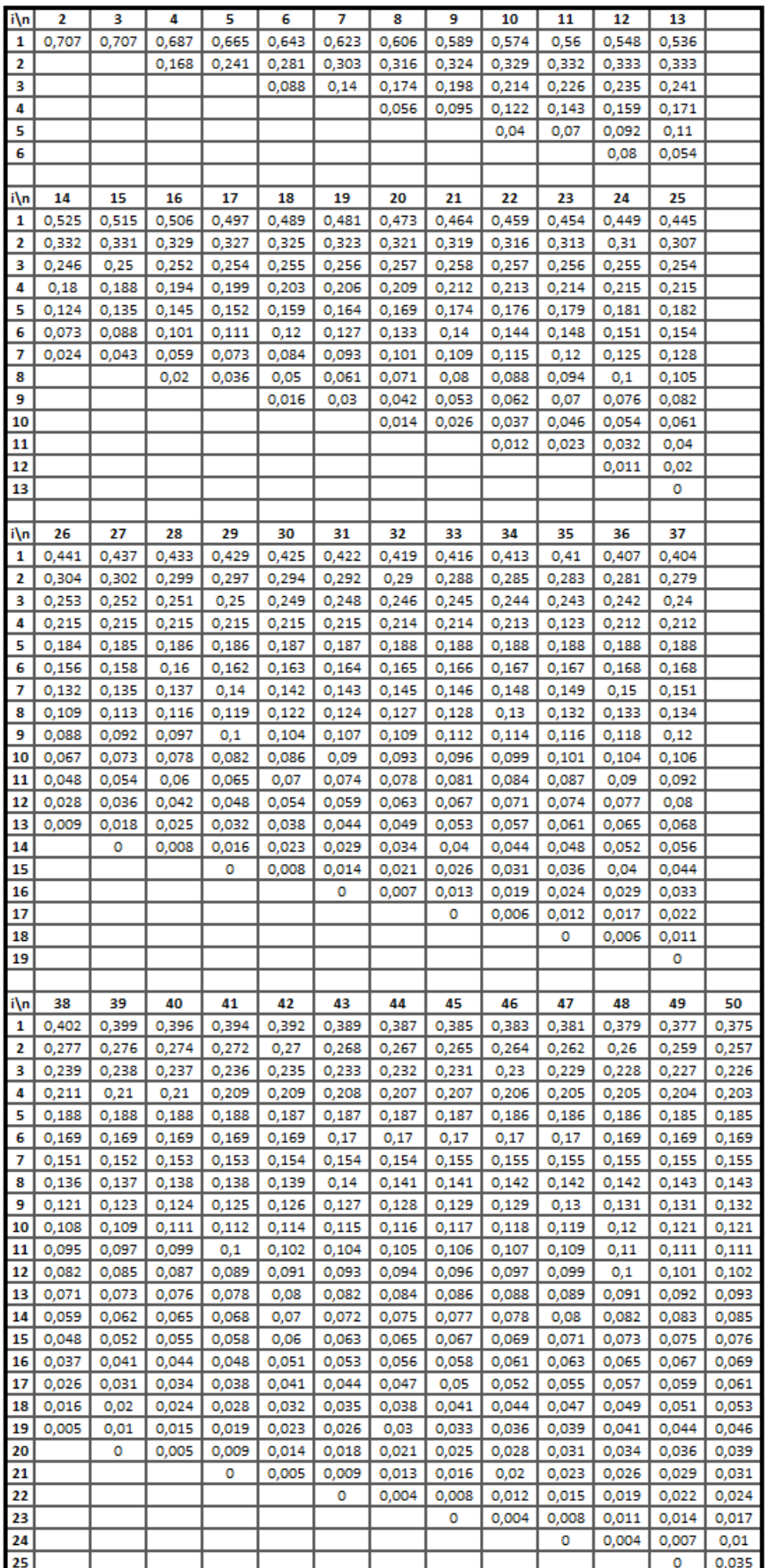

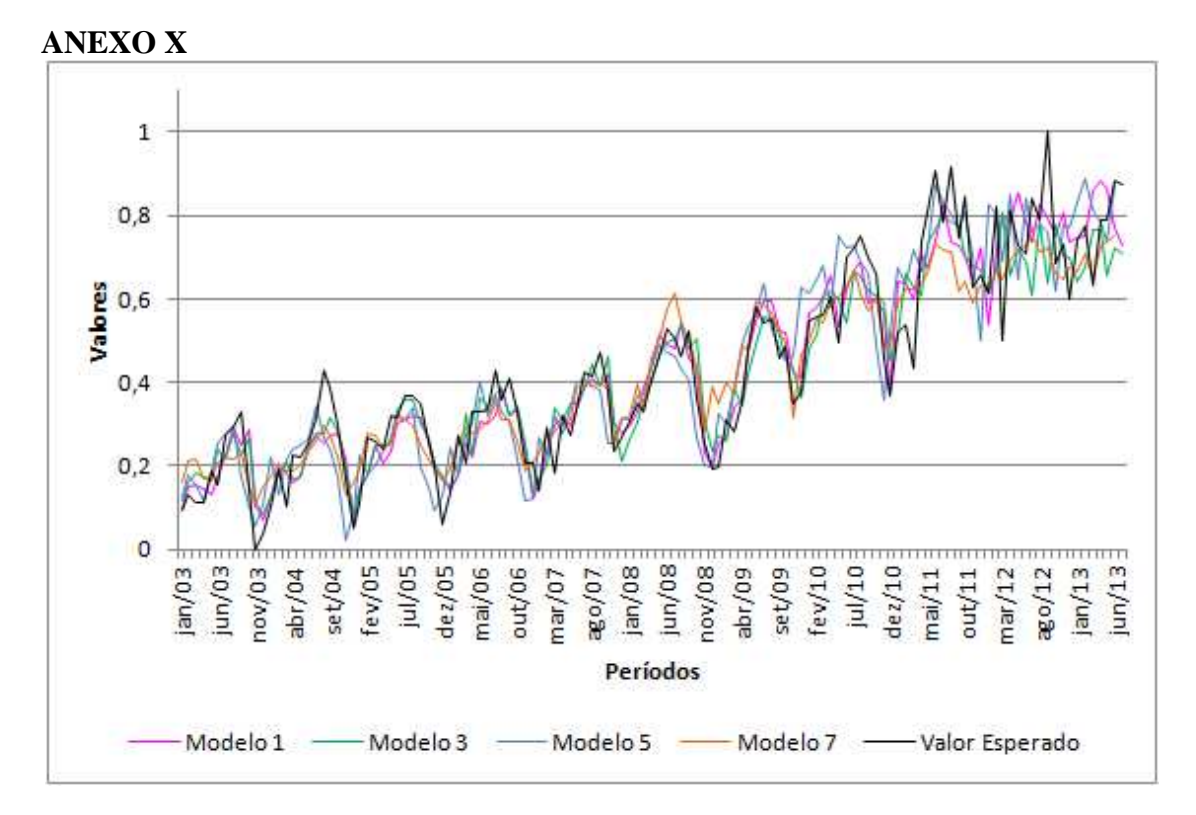

**ANEXO XI** 

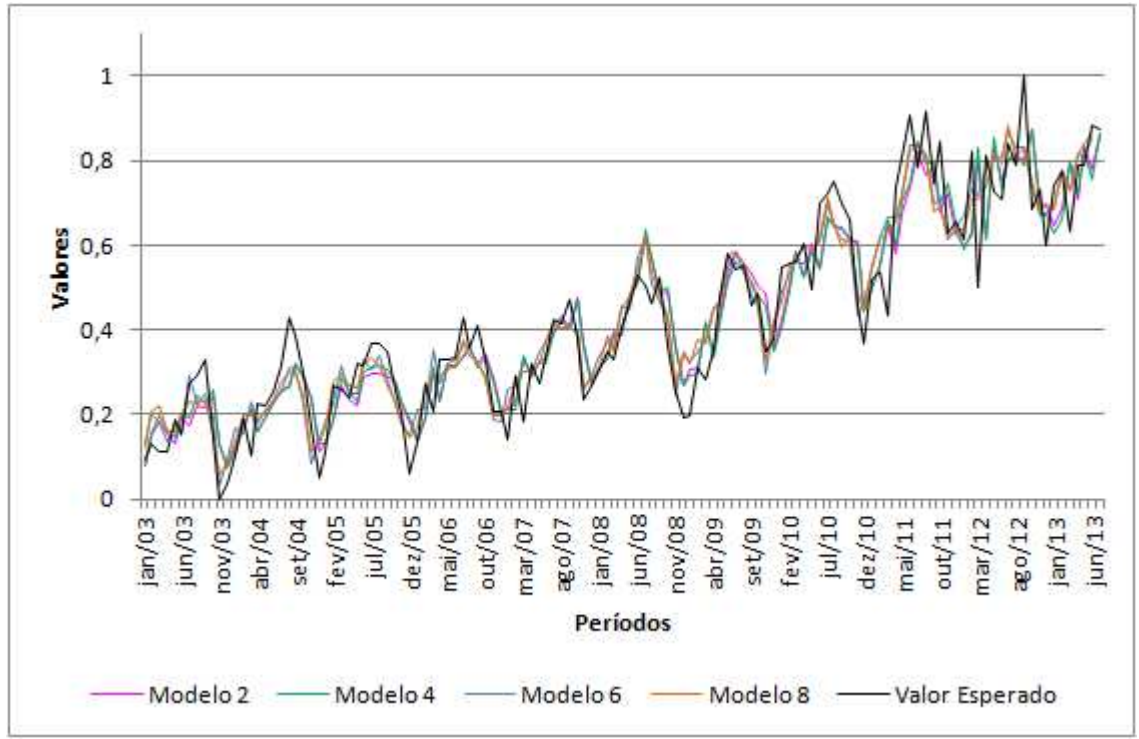